Національний університет біоресурсів і природокористування України Ніжинський агротехнічний інститут

> Кафедра загальнотехнічних дисциплін

## **ЗБІРНИК ЗАВДАНЬ**

# **для виконання графічних робіт з дисципліни «Нарисна геометрія та комп'ютерна графіка»**

# **Графічне оформлення Нарисна геометрія та проекційне креслення Технічний рисунок**

Спеціальності: 6.100102 «Процеси, машини та обладнання агропромислового виробництва»

6.100101 – "Енергетика та електротехнічні системи в АПК"

Ніжин 2012

## **ЗМІСТ**

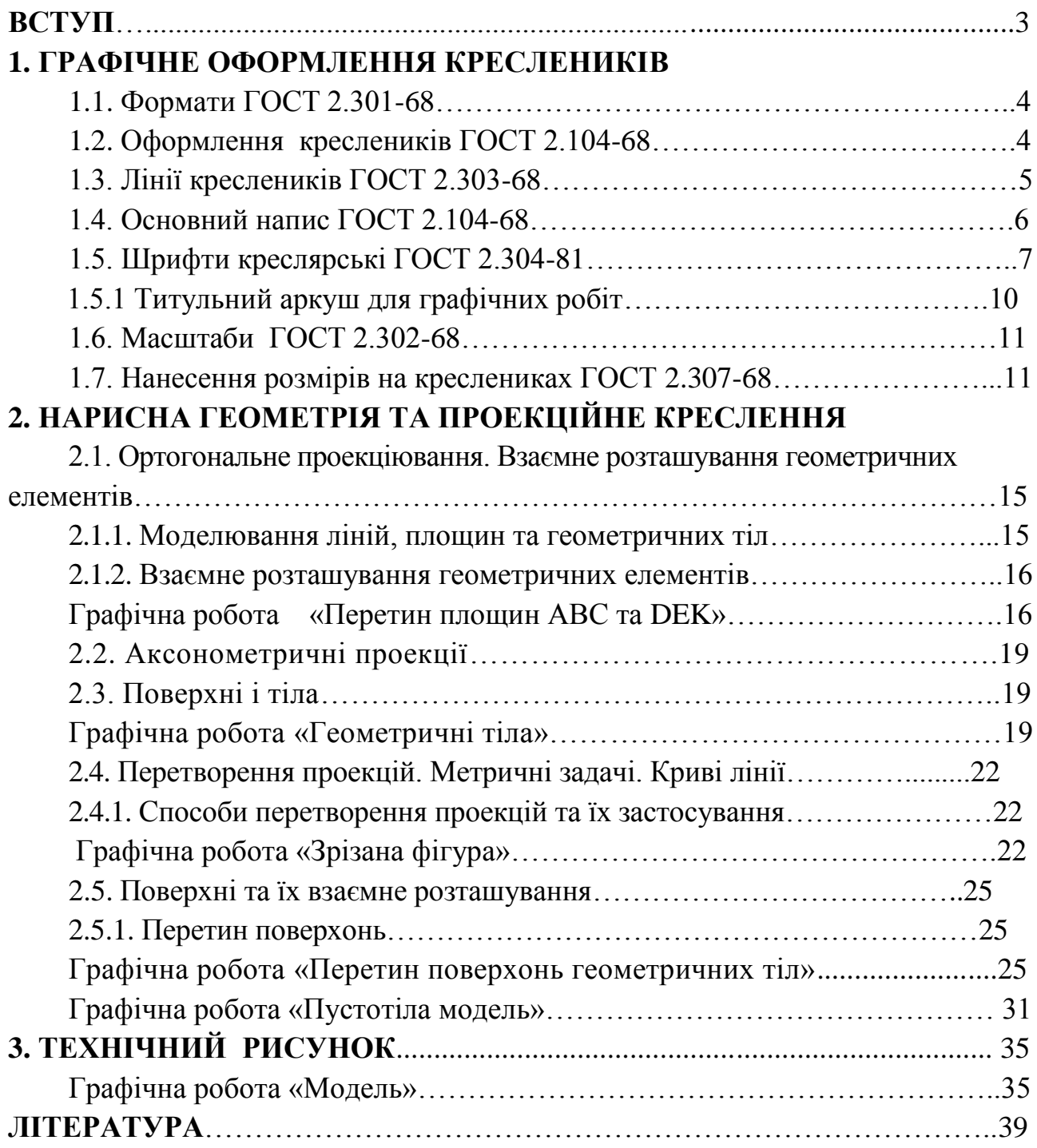

#### **ВСТУП**

**«Нарисна геометрія та комп'ютерна графіка»** спеціальність 6.1001002 «Процеси, машини та обладнання агропромислового виробництва», 6.100101 – ―Енергетика та електротехнічні системи в АПК ‖ - дисципліна, яка вивчаються студентами на першому курсі. Знання дисципліни полегшує вивчення спеціальних та профілюючих дисциплін, служить базою для виконання графічної частини курсових і дипломних проектів.

Створення будь-яких промислових виробів розпочинається з розроблення конструкторської документації. Від рівня її виконання значною мірою залежить можливість скорочення строків виробництва й освоєння виробів, зниження трудомісткості їх виготовлення, підвищення надійності та якості.

Дисципліна «Нарисна геометрія та комп'ютерна графіка» належить до загальноінженерних дисциплін підготовки бакалаврів і магістрів у вищих технічних закладах освіти.

Мета курсів «Нарисна геометрія та комп'ютерна графіка», «Інженерна та комп'ютерна графіка» — дати студентам знання, уміння та навички з підготовки конструкторської документації на будь-які вироби, яка б охоплювала всі стадії їх розроблення, від появи ідеї до технічної реалізації й експлуатації, а також із використання апарата геометричного моделювання виробів та процесів як бази їх комп'ютерної візуалізації.

Курс дисципліни складається із таких розділів: нарисна геометрія та проекційне креслення, машинобудівельне креслення, комп'ютерна графіка.

**Нарисна геометрія** - розділ , у якому просторові об'єкти й методи дослідження та розв'язання просторових задач вивчають за допомогою їх геометричного моделювання (зображення) на площині.

**Машинобудівельне креслення** базується на методі проекційних зображень. Воно вивчає запроваджені державними стандартами умовні позначення, спрощення й особливості створення конструкторської документації.

Розвиток обчислювальної техніки, винахід персональних комп'ютерів і графічних дисплеїв як технічних засобів відображення графічної інформації зумовили створення засобів генерації графічних зображень і автоматизованого виконання креслеників — комп'ютерної графіки.

**Комп'ютерна графіка** — це сукупність методів і способів перетворення за допомогою комп'ютера даних у графічне зображення, а графічного зображення — у дані (ДСТУ 2939-94 «Системи оброблення інформації. Комп'ютерна графіка. Терміни та визначення»).

**Кресленик** - відображення на площині, яке передає форму та розміри.

3

## **1. ГРАФІЧНЕ ОФОРМЛЕННЯ КРЕСЛЕНИКІВ**

## **1.1. Формати ГОСТ 2.301-68**

**Форматом** називається розмір аркуша паперу на якому виконуються кресленики та інші конструкторські документи (табл. 1.1).

Таблиця 1.1

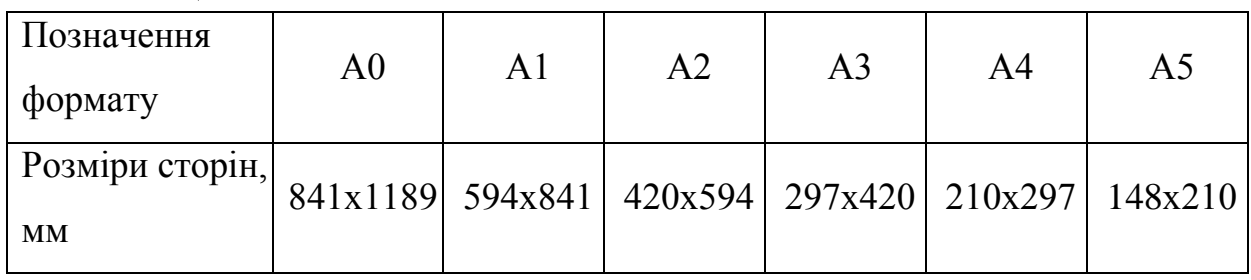

## **1.2. Оформлення креслеників ГОСТ 2.104-68**

Приклади оформлення форматів А4 та АЗ (рис. 1.1).

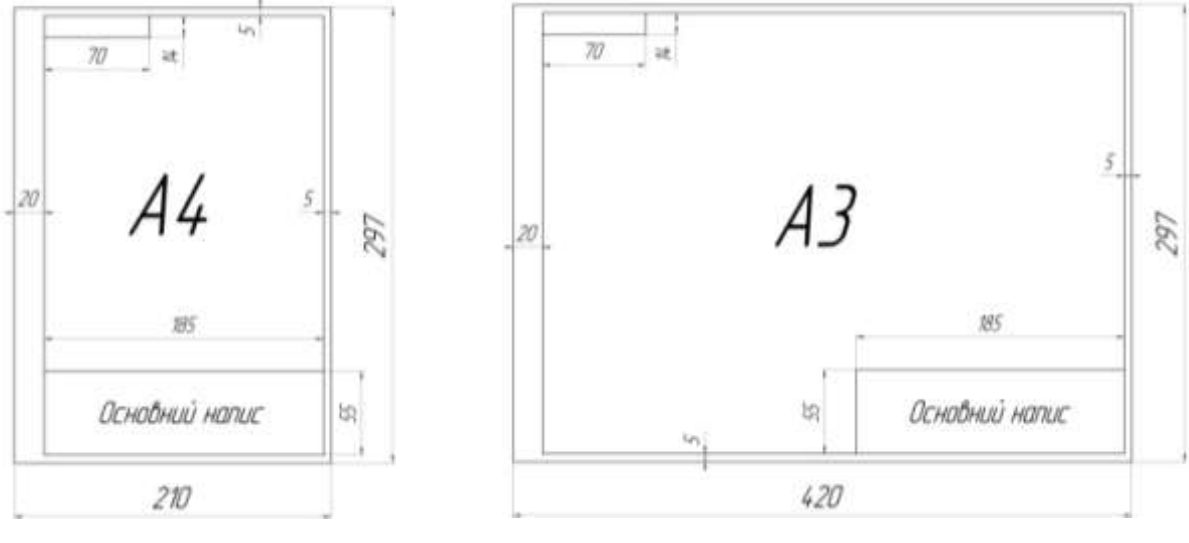

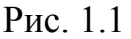

Формат А4 розташовують тільки вертикально, основний напис (кутовий штамп) розташовують внизу формату.

Формат А3 розташовують горизонтально або вертикально, основний напис розташовують в правому нижньому кутку.

## **1.3. Лінії креслеників ГОСТ 2.303-68**

## Таблиця 1.2

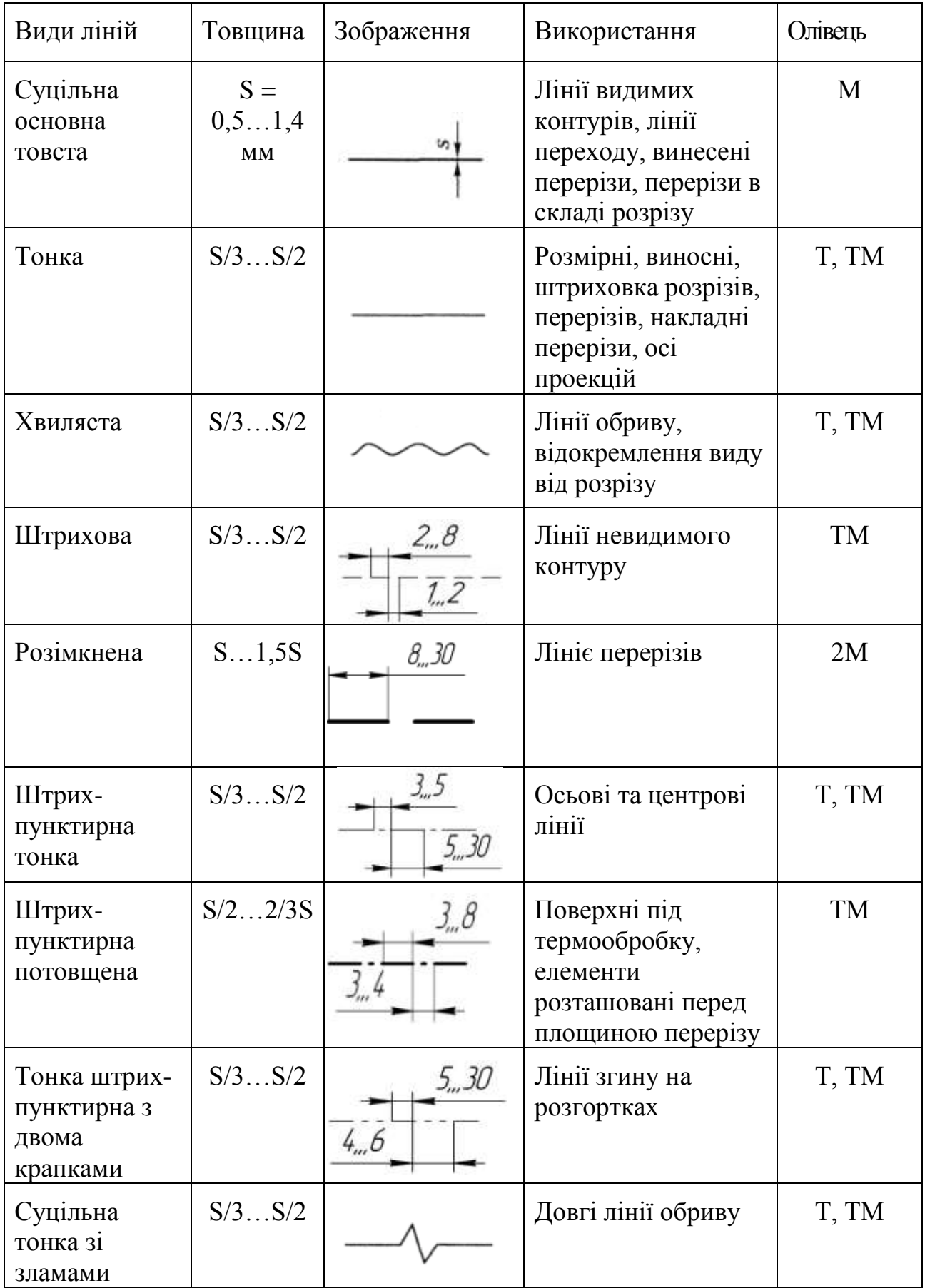

## **Основний напис ГОСТ 2.104-68**

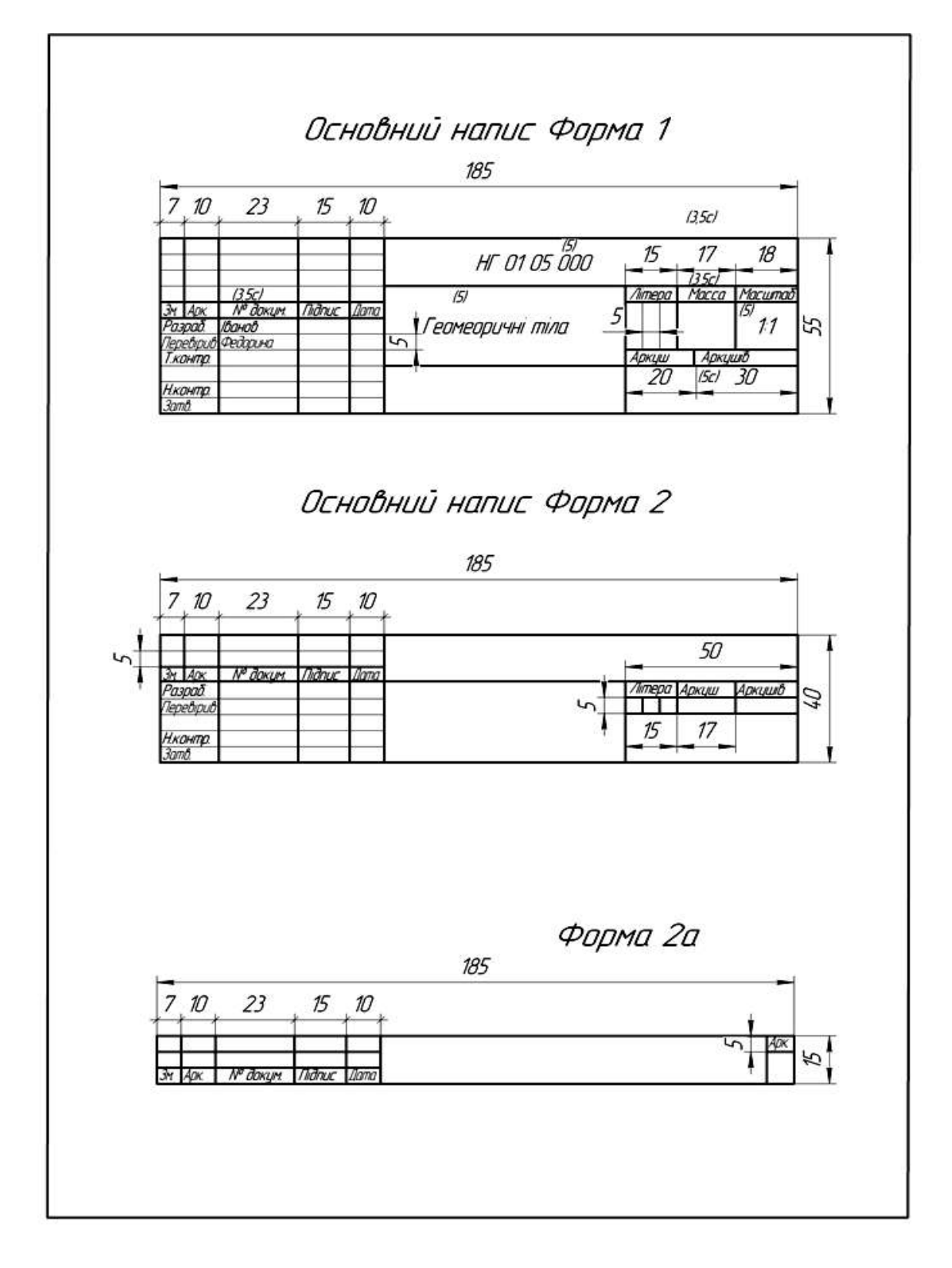

Рис. 1.2

Основний напис виконують на всіх креслениках, розташовуючи його на форматі в правому нижньому кутку.

### **1.5. Шрифти креслярські ГОСТ 2.304-81**

Зображення на рисунках доповнюють написами, які виконують креслярським шрифтом за ГОСТ 2.304-81.

**Шрифт** – сукупність графічних знаків алфавіту, що мають однорядне накреслення, яке придає буквам та цифрам загальний характерний облік.

Шрифти поділяють на два типи - А та Б. Ці типи відрізняються товщиною лінії та шириною букв. Букви алфавіту пишуть з нахилом та без нахилу. За стандартом шрифт має бути нахиленим до основи рядка вправо під кутом 75°. Прямий шрифт без нахилу застосовують рідко.

Розміри шрифту - висота великих букв. ГОСТ 2.304-81 встановлює такі розміри шрифту:.1,8; 2,5; 3,5; 5; 7; 10; 14; 20; 28; 40.

Розміри шрифту та параметри букв та цифр показано в табл. 1.3

#### Таблиця 1.3 - **Таблиця шрифтів**

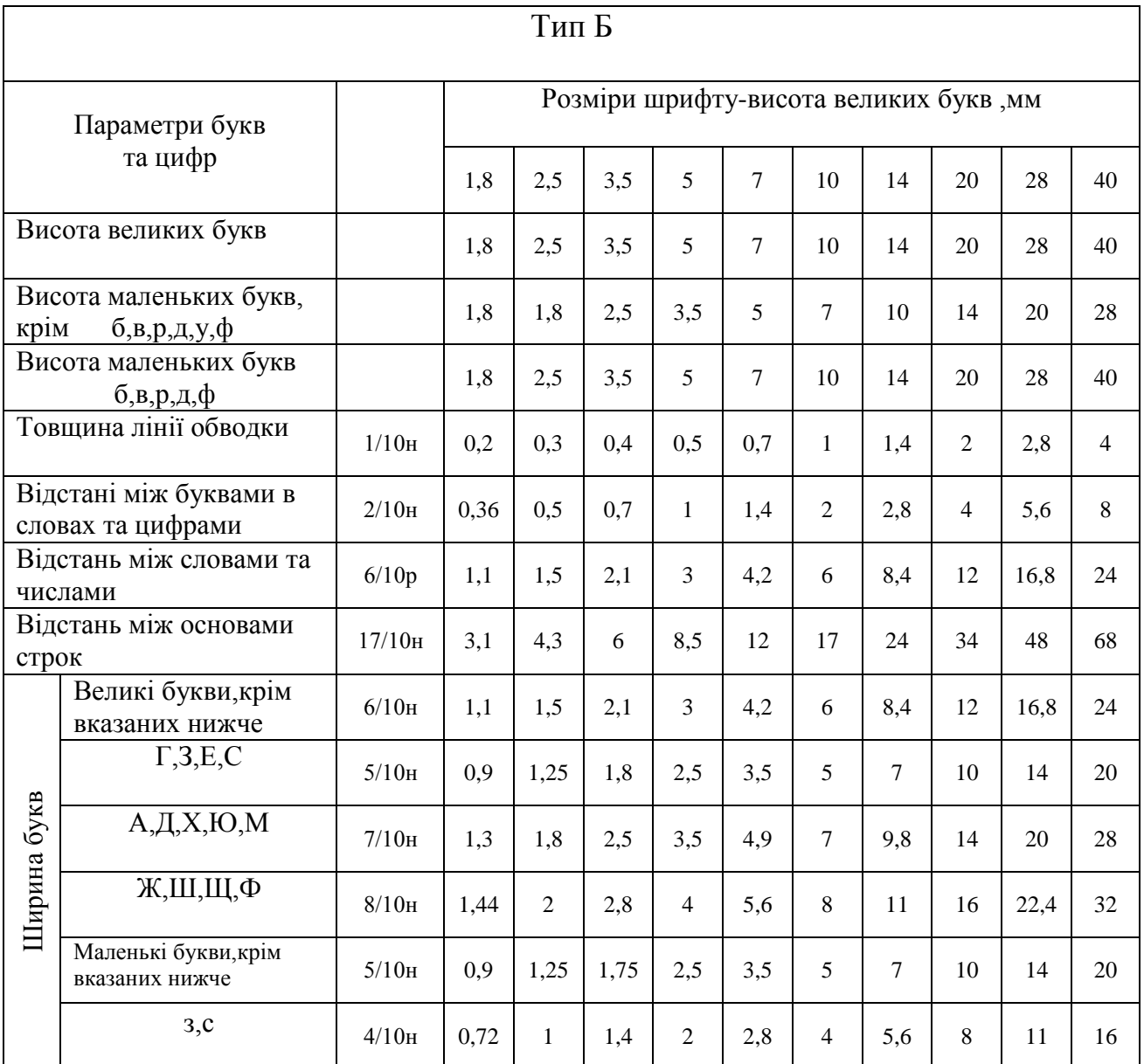

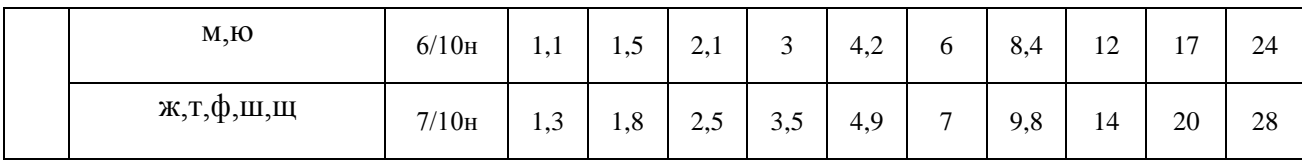

### **Правила написання шрифту**

1) Висота цифр дорівнює висоті великих літер.

2) Відстань між буквами ГА, РА, ТА зменшується в 2 рази.

3) Товщина ліній для обведення букв повинна бути однаковою.

4) Якщо слово довге, особливо прізвище, шрифт дозволяється звужувати, щоб вмістити все слово.

Для виконання букв креслярським шрифтом спочатку креслять сітку (рис. 1.3).

Кут-75° можна побудувати графічним способом співвідношенням катетів прямокутного трикутника 1:4 (рис. 1.4).

> Виконання сітки для Виконання сітки для великих букв розміром маленьких букв шрифту 10 розміром шрифту 10

Vion:

Рис. 1.3

Побудова кута 75° графічним способом

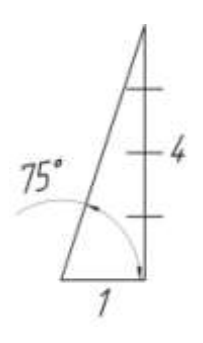

Рис. 1.4

1

Приклади написання букв та цифр Рис. 1.5 Літери кирилиці

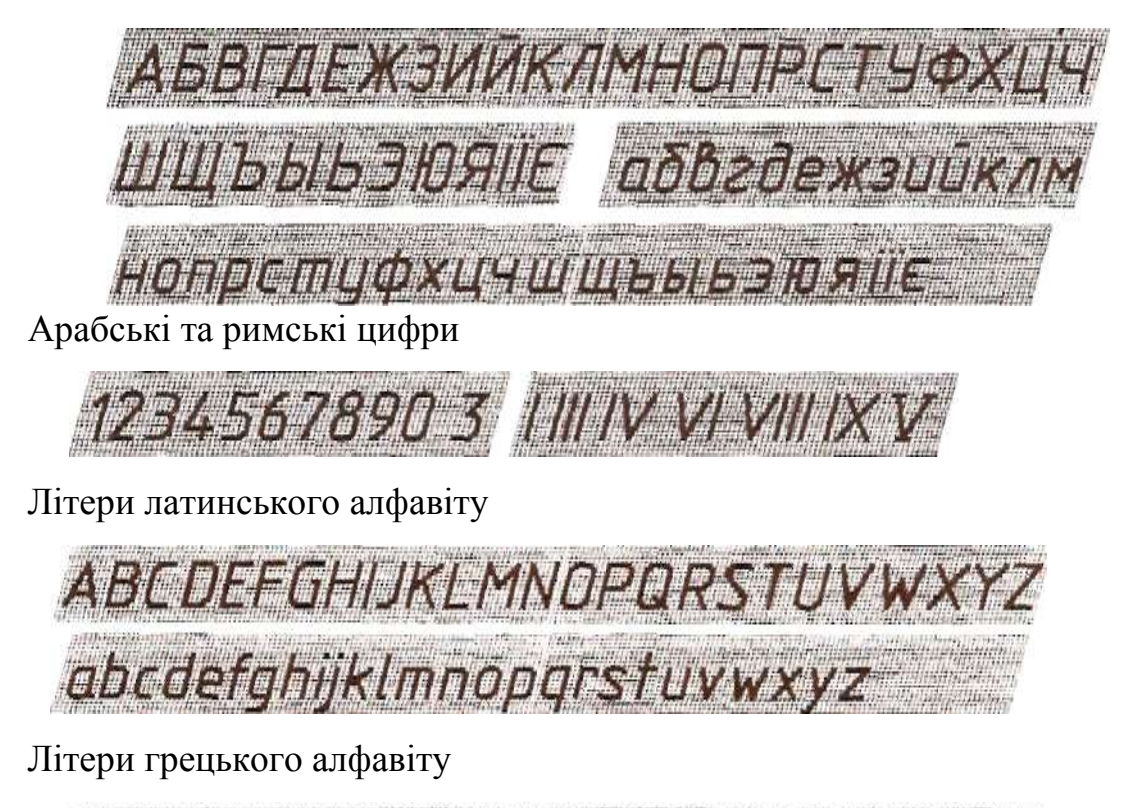

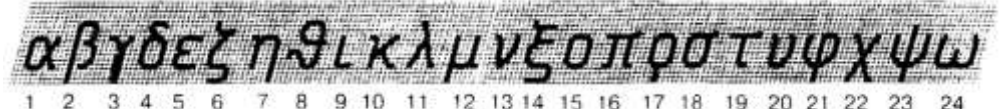

Назви літер грецького алфавіту

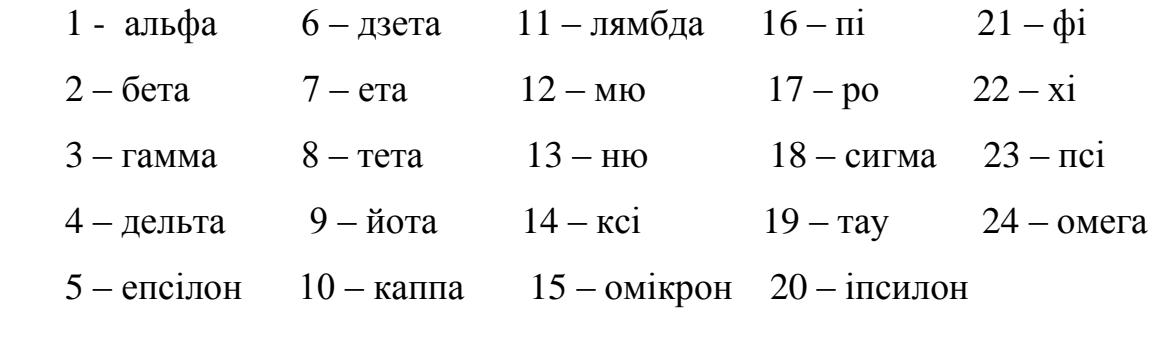

**1.5.1 Титульний аркуш для графічних робіт** (Формат А4)

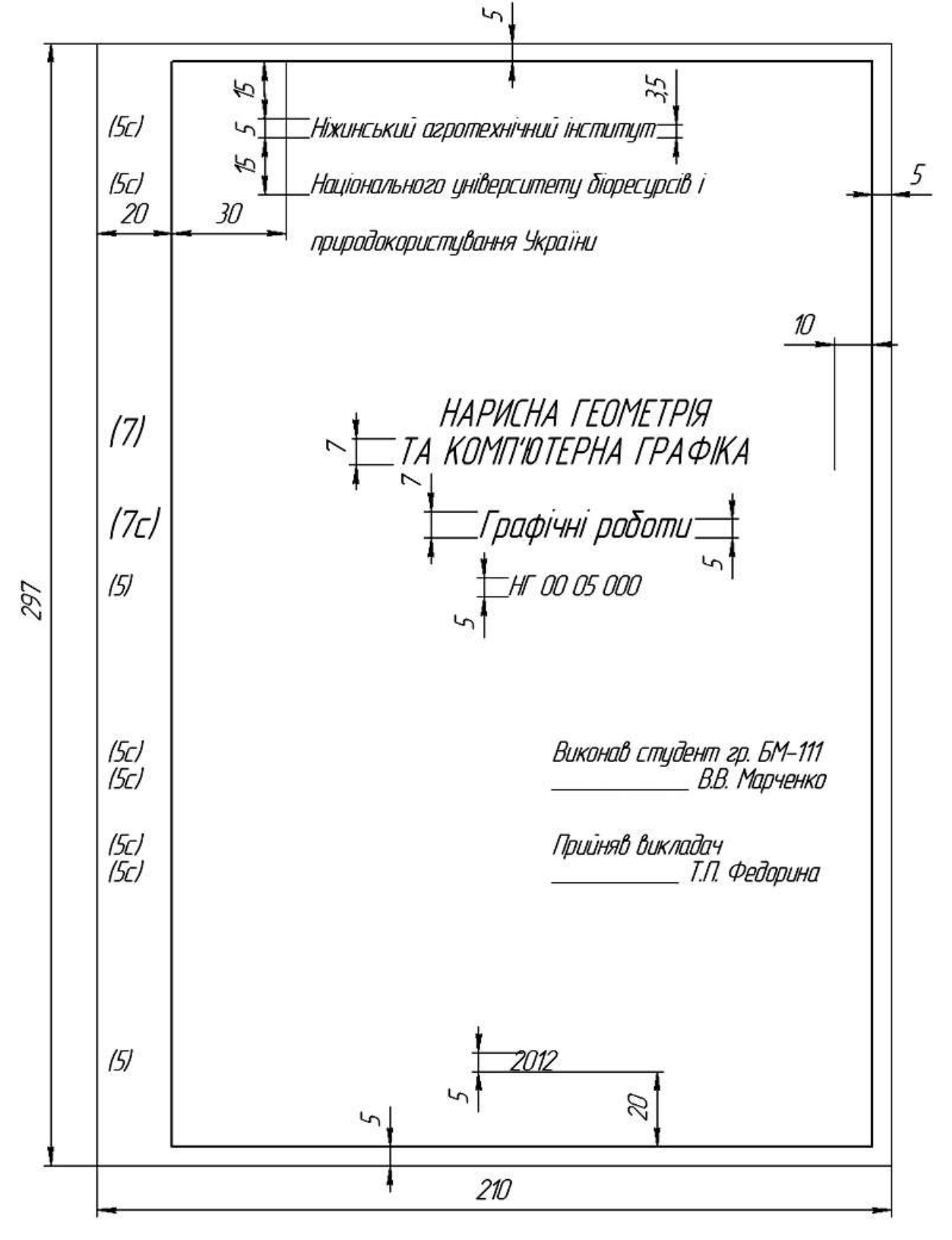

Рис.1.6

### **1.6. Масштаби ГОСТ 2.302-68**

Масштаби ділять на числові, лінійні, кутові. **Масштабом** називається зображення поданого на креслениках до відповідних розмірів самого предмету.

Масштаби поділяють на три групи: натуральні, збільшення, зменшення. Натуральна величина - 1:1.

Масштаби зменшення - 1:2; 1:2,5; 1:4; 1:5; 1:10; 1:15; 1:20; 1:25; 1:40; 1:50; 1:75; 1:100; 1:200; 1:400; 1:500; 1:800; 1:1000.

Масштаби збільшення - 2:1; 2,5:1; 4:1; 5:1; 10:1; 20:1; 40:1; 50:1; 100:1.

Способи вибору масштабу:

 Масштаб вибирають такий, щоб поле формату було зайнято на 70 – 75 %.

Розміри на креслениках завжди проставляють дійсні незалежно від масштабу.

### **1.7. Нанесення розмірів на креслениках ГОСТ 2.307-68**

Розміри поділяють на лінійні та кутові. Лінійні розміри наносять в міліметрах. Кутові розміри - в градусах, мінутах, секундах.

### **Основні вимоги при нанесенні розмірів:**

1) Розміри на креслениках вказують в мм без простановки одиниці виміру.

2) Розміри проставляють за допомогою виносних та розмірних ліній, розмірних чисел.

3) Розміри бажано ставити за контуром деталі.

4) Розмірна лінія повинна бути паралельна тій лінії, розмір якої вона показує.

5) Виносні лінії - перпендикулярні до розмірних.

6) Виносні лінії виходять за кінець стрілок розмірної лінії на 1...5мм (рис. 1.7).

7) Відстань від контуру деталі до розмірної лінії 10 мм. (рис.1.7).

8) Відстань між розмірними лініям 7…10 мм. (рис. 1.7).

9) Розмірні числа проставляють розміром шрифту 3,5... 5.

10) При постановці розмірів один за одним стовпчиком розмірні числа розташовують ближче до середини розмірної лінії в шаховому порядку (рис. 1.7).

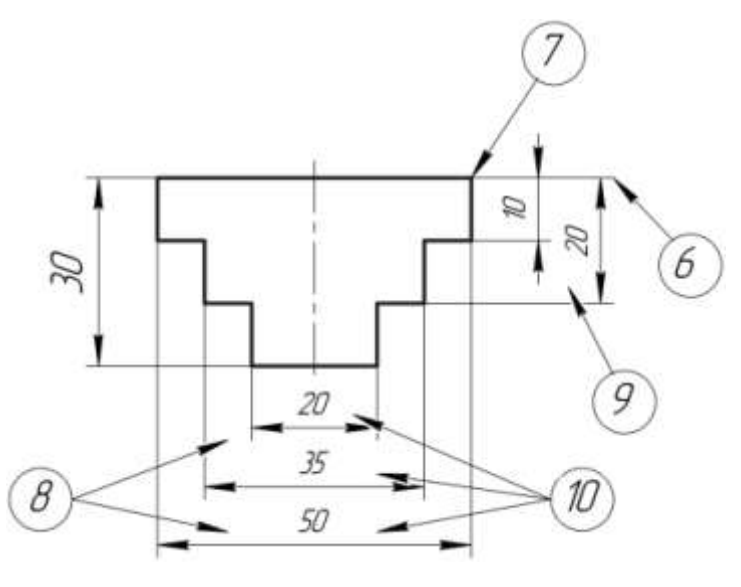

Рис. 1.7

11) Розмірна лінія закінчується стрілкою (рис.1.8).

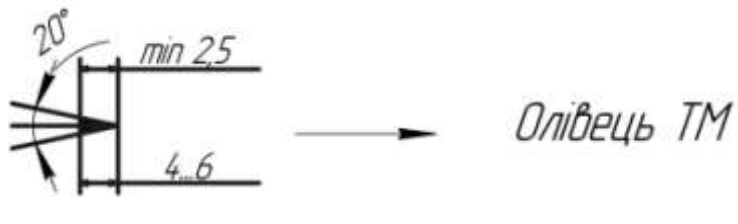

Рис. 1.8

12) Розмірні числа ставлять над розмірною лінією (рис. 1.9).

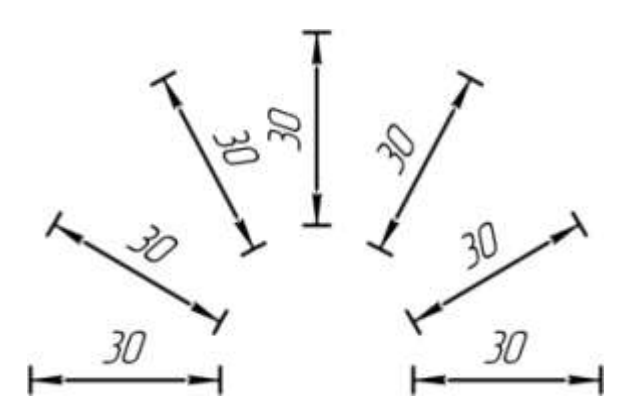

Рис.1.9

13) При відсутності місця для стрілок допускається заміняти крапками або рисками під кутом 45° (рис. 1.10 а, б).

14) Розмірні числа і стрілки не допускається перетинати лініями (рис. 1.10 в)

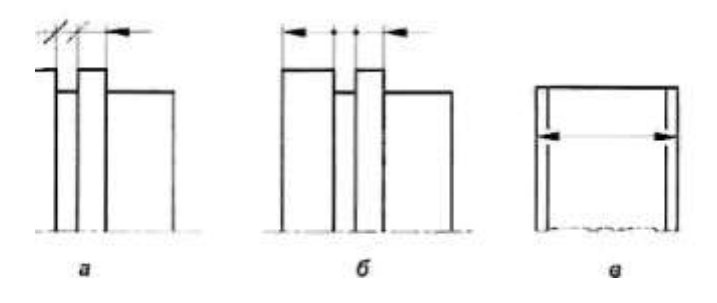

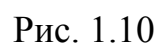

15) Кутові розміри проставляють в градусах (рис.1.11).

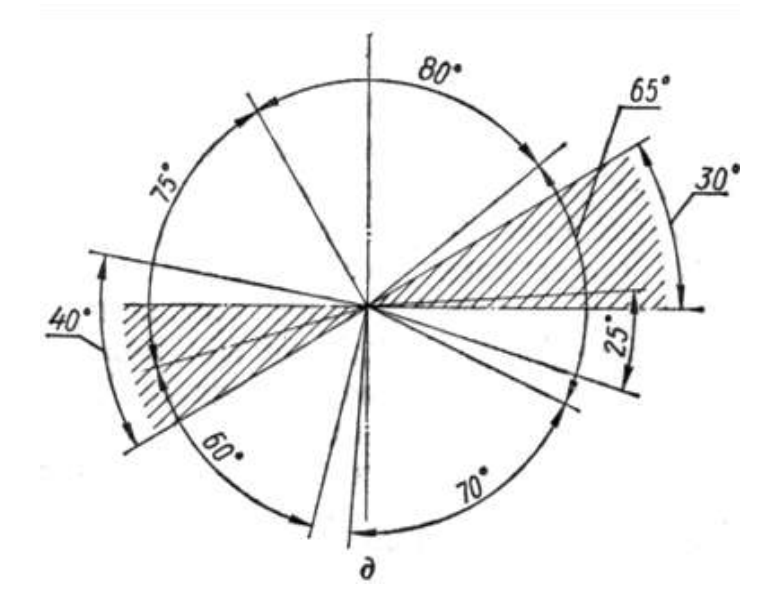

Рис. 1.11

16) R - радіуси (рис. 1.12).

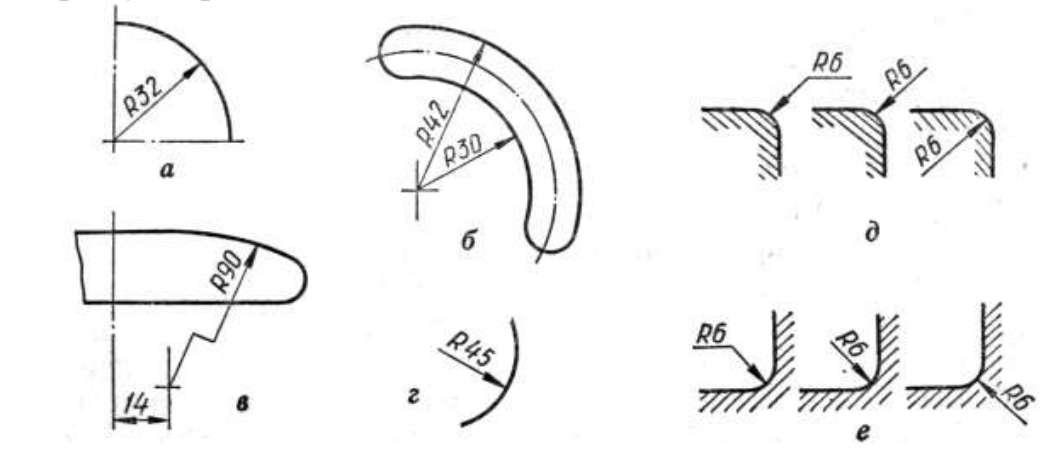

Рис. 1.12

17)  $\emptyset$  - діаметри (рис.1.13)

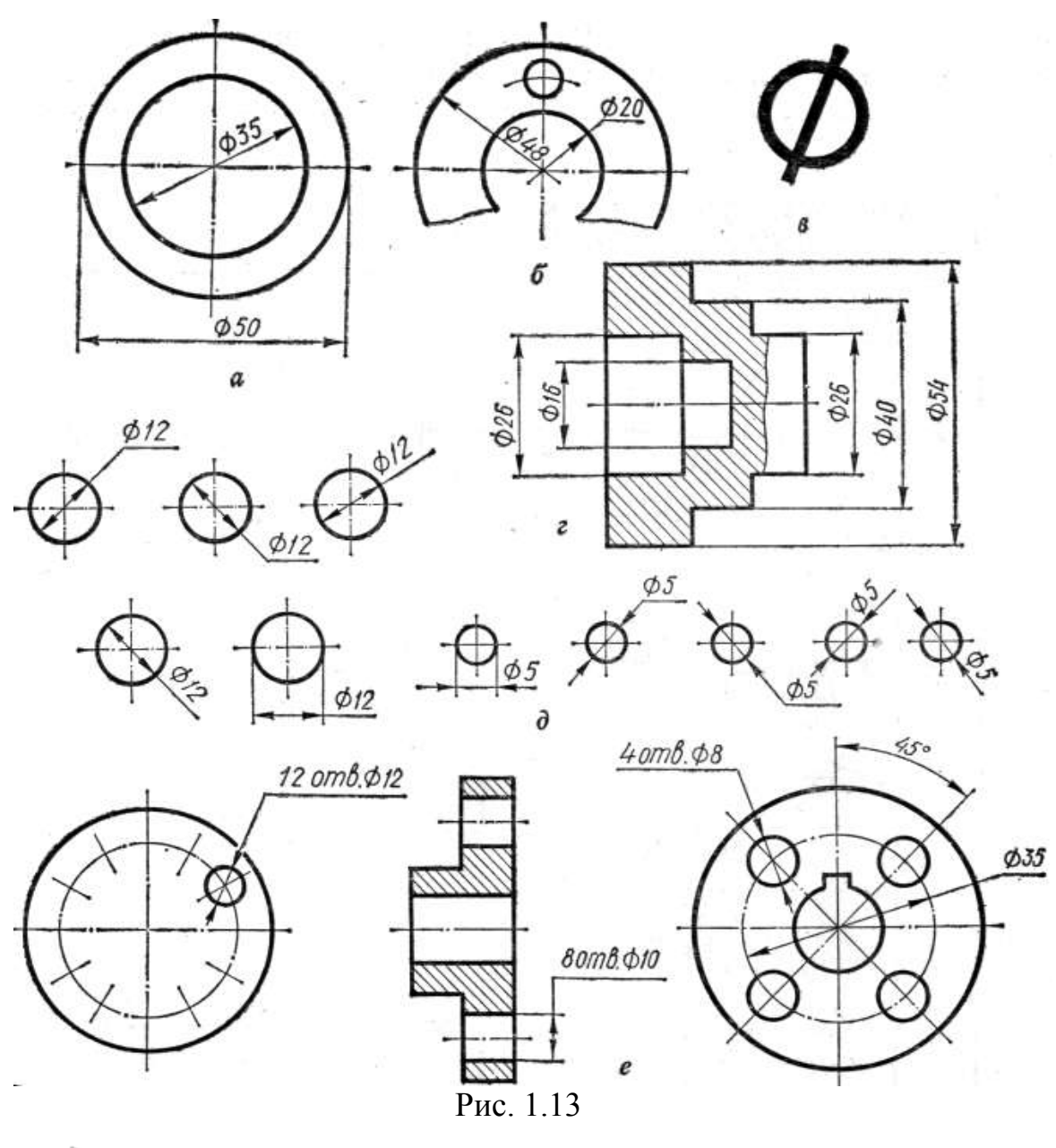

- 18) - конусність (рис. 1.14).
- 19) уклон (рис. 1.15).

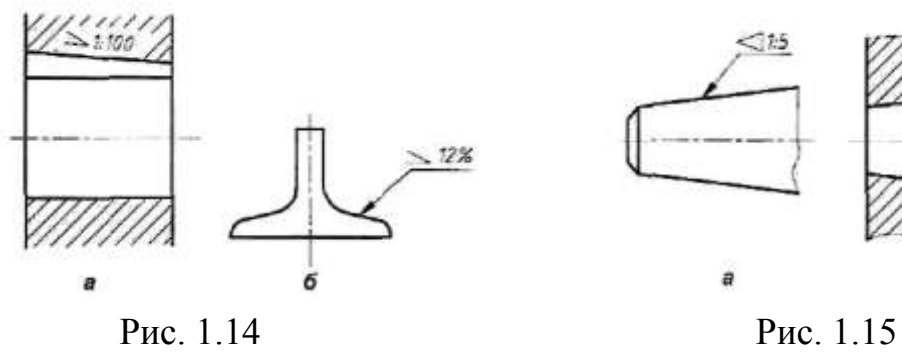

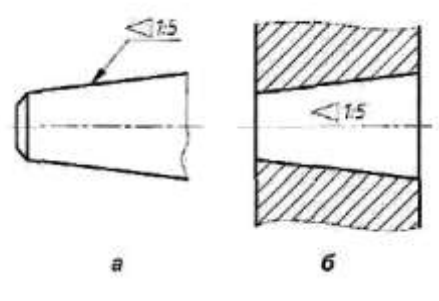

20)  $\Box$  - квадратна форма деталі (рис. 1.6).

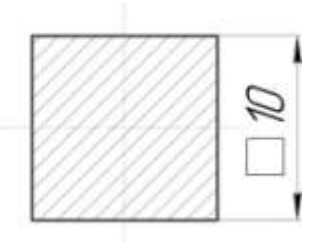

Рис. 1.16

Приклади позначень на креслениках:

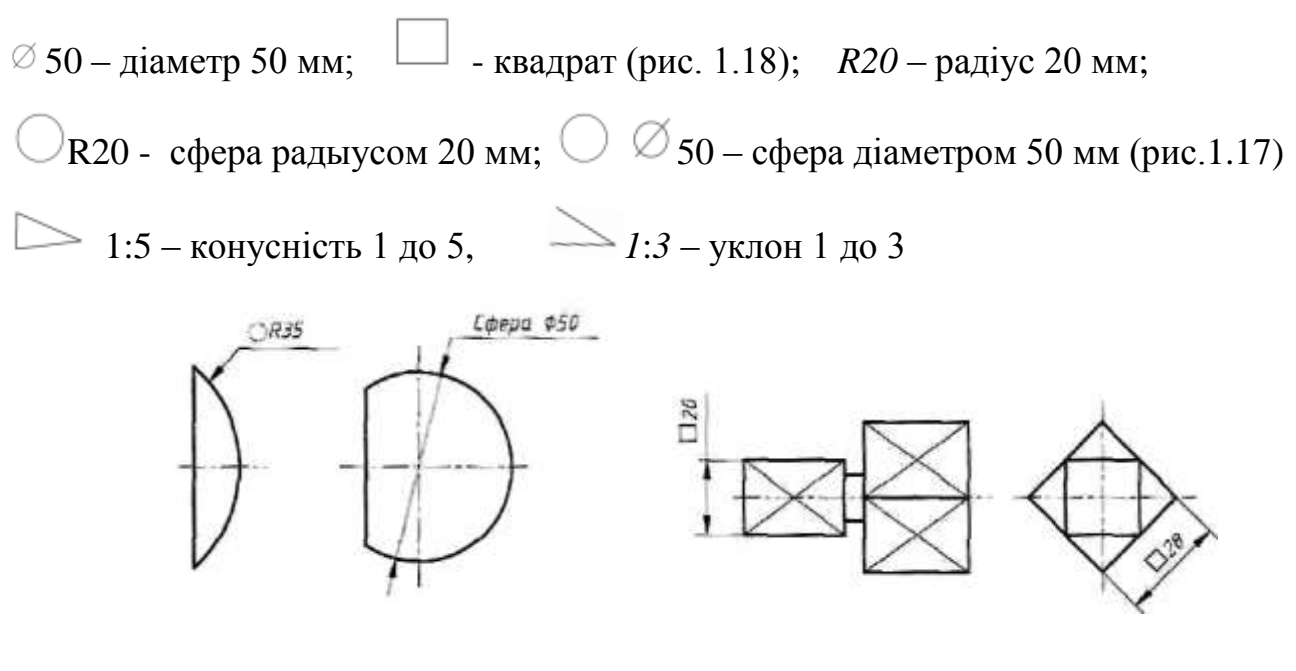

Рис. 1.17 Рис. 1.18

## **2. НАРИСНА ГЕОМЕТРІЯ ТА ПРОЕКЦІЙНЕ КРЕСЛЕННЯ**

## **2.1. Ортогональне проекціювання. Взаємне розташування геометричних елементів**

### **2.1.1. Моделювання ліній, площин та геометричних тіл**

Предмет нарисної геометрії. Методи проекціювання. Центральне і паралельне проекціювання. Властивості проекцій. Система прямокутних проекцій. Аксонометричні проекції.

Прямокутні проекції простих геометричних тіл: призм, пірамід, циліндрів, конусів, кулі, тора. Побудова точок і ліній на їх поверхнях у прямокутних

проекціях та аксонометрії. Демонстрація розв'язання задач з використанням ПЕОМ.

Пряма та площина окремого і загального положення в прямокутній системі проекцій. Позиційні та метричні властивості прямих ліній та площин. Визначення натуральної величини відрізка прямої лінії та кутів її нахилу до площин проекцій способом прямокутного трикутника.

#### **2.1.2. Взаємне розташування геометричних елементів**

Позиційні властивості прямокутних проекцій пар елементарних геометричних фігур. Взаємна належність точки та прямої лінії, точки та площини. Перетин та паралельність двох прямих ліній, прямої лінії та площини, двох площин. Побудова точки перетину прямої лінії та площини, лінії перетину двох площин способом допоміжних січних площин. Поняття про конкуруючі точки та їх використання під час визначення видимості фігур.

Методика і алгоритми розв'язання комплексних позиційних задач.

#### **Графічна робота «Перетин площин АВС та DEK»**

**Завдання.** Побудувати лінію перетину площин АВС та DEK. Визначити видимість. Записати алгоритм рішення (Формат А3).

Приклад виконання графічної роботи «Перетин площин АВС та DEK» показано на рис. 2.1. Завдання відповідно до свого варіанту взяти у табл. 2.1.

За табл. 2.1 по координатам точок (відповідно до свого варіанта) побудувати дві площини у вигляді трикутників АВС і DEК у проекціях П1 та П2.(рис. 2.1). Через сторону АВ трикутника АВС проводимо фронтальнопроекціювальну площину, знаходимо точки перетину з трикутником DЕК, які позначаємо 12, 22. Знаходимо проекції точок 1, 2 в горизонтальній площині. позначаємо 11, 12. З'єднуєм точки 11-22 , лінія перетинає сторону АВ , визначаємо першу точку перетину площин АВС і DEК, позначаємо I2.. Проектуємо, та знаходимо I1.

Через сторону DК трикутника DЕК проводимо горизонтальнопроєкціювальну площину , знаходимо точки перетину з трикутником АВС , позначаємо 31,41.

Знаходимо проекції точок у фронтальній проекції . позначаємо 32, 42. На перетині лінії 31-41 зі стороною DК , визначаємо другу точку перетину площин , позначаємо II1 . Проектуємо, та знаходимо II2.

З'єднуємо точки перетину I-II, будуємо лінію перетину .

.

За конкуруючими точками 1 і 3 , 6 і 7 визначаємо видимість трикутників. Видимі сторони зображаємо товстою суцільною лінією , невидимі - штриховою

| $N_{\! \! \! \Omega}$<br>вар. | $\mathbf{X}_\mathrm{A}$ | ${\bf y}_\text{A}$ | $\mathbf{Z}_\mathrm{A}$ | $\mathbf{X}_{\text{B}}$ | $\mathbf{y}_{\text{B}}$ | $\mathbf{Z}_\text{B}$ | $\mathbf{X}_{\text{C}}$ | $\mathbf{y}_C$ | $Z_{C}$ | $\mathbf{X}_{\text{D}}$ | ${\bf y}_{\rm D}$ | $z_{D}$ | $\mathbf{X}_{\rm E}$ | $\mathbf{y}_{\rm E}$ | $z_{E}$ | $\mathbf{X}_{\text{K}}$ | $\mathbf{y}_K$   | $\mathbf{Z}_K$   |
|-------------------------------|-------------------------|--------------------|-------------------------|-------------------------|-------------------------|-----------------------|-------------------------|----------------|---------|-------------------------|-------------------|---------|----------------------|----------------------|---------|-------------------------|------------------|------------------|
| $\mathbf{1}$                  | 117                     | 90                 | 9                       | 52                      | 25                      | 79                    | $\boldsymbol{0}$        | 83             | 48      | 68                      | 110               | 85      | 135                  | 19                   | 36      | 14                      | 52               | $\boldsymbol{0}$ |
| $\boldsymbol{2}$              | 120                     | 90                 | 10                      | 50                      | 25                      | 80                    | $\boldsymbol{0}$        | 85             | 50      | 70                      | 110               | 85      | 135                  | 20                   | 35      | 15                      | 50               | $\boldsymbol{0}$ |
| $\mathbf{3}$                  | 115                     | 90                 | 10                      | 52                      | 25                      | 80                    | $\boldsymbol{0}$        | 80             | 45      | 64                      | 105               | 80      | 130                  | 18                   | 35      | 12                      | 50               | $\boldsymbol{0}$ |
| $\overline{\mathbf{4}}$       | 120                     | 92                 | 10                      | 50                      | 20                      | 75                    | $\boldsymbol{0}$        | 82             | 40      | 70                      | 115               | 85      | 135                  | 20                   | 32      | 10                      | 50               | $\boldsymbol{0}$ |
| 5                             | 117                     | 9                  | 90                      | 52                      | 79                      | 25                    | $\boldsymbol{0}$        | 48             | 83      | 68                      | 85                | 110     | 135                  | 36                   | 19      | 14                      | $\boldsymbol{0}$ | 52               |
| 6                             | 115                     | $\tau$             | 85                      | 50                      | 80                      | 25                    | $\boldsymbol{0}$        | 50             | 85      | 70                      | 85                | 110     | 135                  | 20                   | 20      | 15                      | $\theta$         | 50               |
| $\overline{7}$                | 120                     | 10                 | 90                      | 48                      | 82                      | 20                    | $\boldsymbol{0}$        | 52             | 82      | 65                      | 80                | 110     | 130                  | 38                   | 20      | 15                      | $\mathbf{0}$     | 52               |
| 8                             | 116                     | 8                  | 88                      | 50                      | 78                      | 25                    | $\boldsymbol{0}$        | 46             | 80      | 70                      | 85                | 108     | 135                  | 36                   | 20      | 15                      | $\boldsymbol{0}$ | 52               |
| $\boldsymbol{9}$              | 115                     | 10                 | 92                      | 50                      | 80                      | 25                    | $\boldsymbol{0}$        | 50             | 85      | 70                      | 85                | 110     | 135                  | 35                   | 20      | 15                      | $\mathbf{0}$     | 50               |
| 10                            | 18                      | 10                 | 90                      | 83                      | 79                      | 25                    | 135                     | 48             | 82      | 67                      | 85                | 110     | $\overline{0}$       | 36                   | 19      | 121                     | $\boldsymbol{0}$ | 52               |
| 11                            | 20                      | 12                 | 92                      | 85                      | 89                      | 25                    | 135                     | 50             | 80      | 70                      | 85                | 110     | $\mathbf{0}$         | 35                   | 20      | 120                     | $\theta$         | 52               |
| 12                            | 15                      | 10                 | 85                      | 80                      | 80                      | 20                    | 130                     | 50             | 80      | 70                      | 80                | 108     | $\mathbf{0}$         | 35                   | 20      | 120                     | $\mathbf{0}$     | 50               |
| 13                            | 16                      | 12                 | 88                      | 85                      | 80                      | 25                    | 130                     | 50             | 80      | 75                      | 85                | 110     | $\mathbf{0}$         | 30                   | 15      | 120                     | $\mathbf{0}$     | 50               |
| 14                            | 18                      | 12                 | 85                      | 85                      | 80                      | 25                    | 135                     | 50             | 80      | 70                      | 85                | 110     | $\mathbf{0}$         | 35                   | 20      | 120                     | $\theta$         | 50               |
| 15                            | 18                      | 90                 | 10                      | 83                      | 25                      | 79                    | 135                     | 83             | 48      | 67                      | 110               | 85      | $\boldsymbol{0}$     | 19                   | 36      | 121                     | 50               | $\boldsymbol{0}$ |
| 16                            | 120                     | 90                 | 10                      | 50                      | $25\,$                  | 80                    | $\boldsymbol{0}$        | 80             | 50      | 70                      | 110               | 85      | 130                  | 20                   | 35      | 15                      | 50               | $\boldsymbol{0}$ |
| 17                            | 115                     | 90                 | 9                       | 52                      | 25                      | 80                    | $\boldsymbol{0}$        | 85             | 48      | 68                      | 110               | 80      | 135                  | 18                   | 35      | 10                      | 50               | $\boldsymbol{0}$ |
| 18                            | 117                     | 90                 | 10                      | 50                      | 25                      | 80                    | $\boldsymbol{0}$        | 82             | 45      | 65                      | 105               | 80      | 130                  | 19                   | 35      | 12                      | 50               | $\boldsymbol{0}$ |
| 19                            | 120                     | 92                 | 10                      | 50                      | 20                      | 75                    | $\boldsymbol{0}$        | 80             | 40      | 70                      | 115               | 85      | 135                  | 20                   | 32      | 10                      | 50               | $\boldsymbol{0}$ |
| 20                            | 115                     | 10                 | 90                      | 52                      | 80                      | $25\,$                | $\boldsymbol{0}$        | 50             | 80      | 70                      | 85                | 110     | 130                  | 35                   | 20      | 15                      | $\boldsymbol{0}$ | 52               |

Табл. 2.1 Перетин площин АВС та DEK

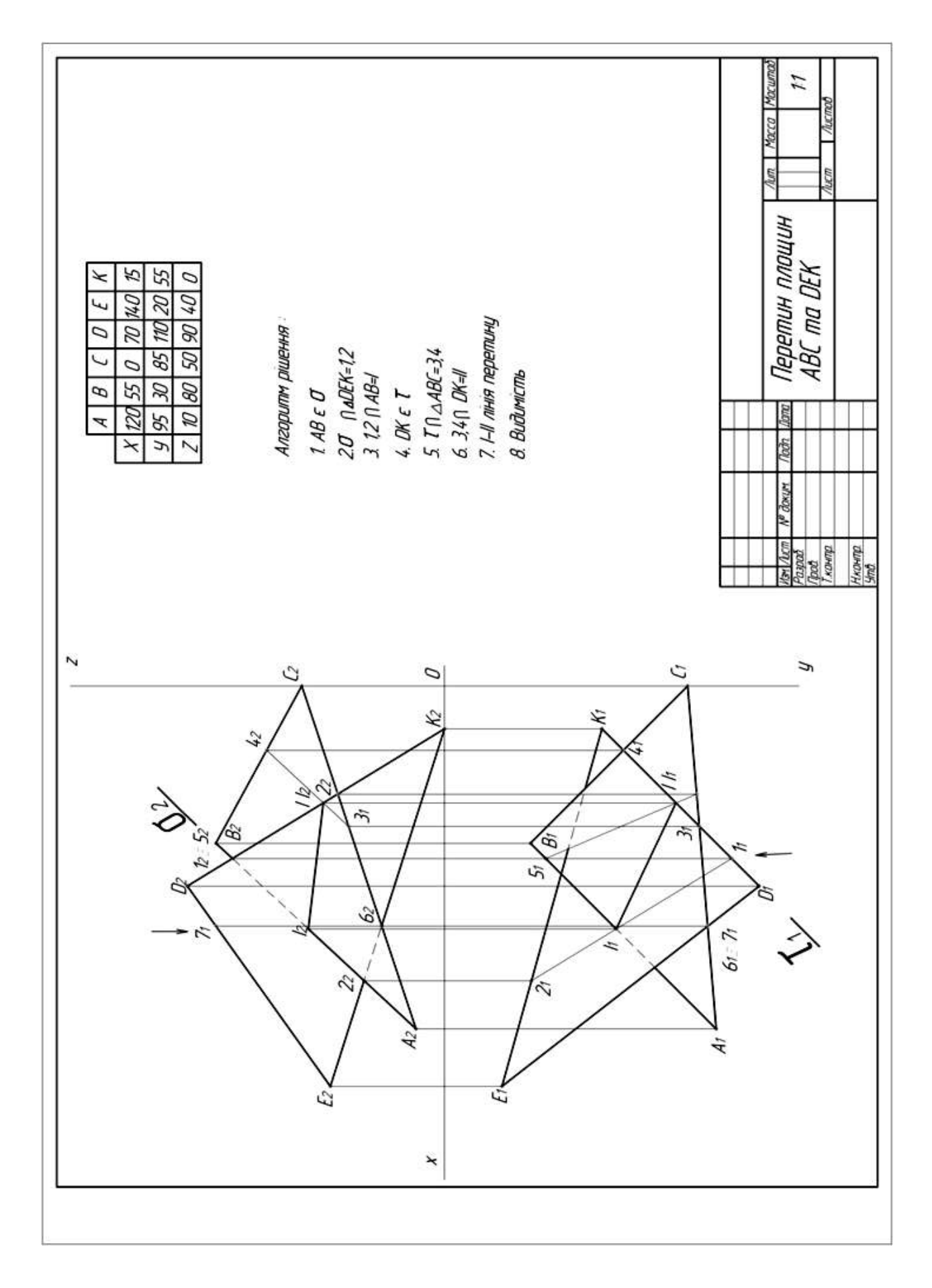

Рис. 2.2. Приклад виконання графічної роботи «Перетин площин АВС та DEK ».

### **2.2. Аксонометричні проекції**

Загальні поняття про аксонометричні проекції. Види аксонометричних проекцій. Прямокутна ізометрія. Прямокутна диметрія. Косокутна фронтальна диметрія. Побудова аксонометричних осей. Коефіцієнти спотворення.

Зображення в аксонометричних проекціях плоских фігур. Зображення кола в площинах проекцій. Розрахунки великої 1 малої осей.

## **2.3. Поверхні і тіла**

Проектування геометричних тіл на три площини проекцій. Побудова точок, які належать поверхням геометричних тіл. Зображення геометричних тіл в аксонометричних проекціях.

## **Графічна робота «Геометричні тіла»**

**Завдання.** Побудувати комплексний кресленик із 3-ьох проекцій і аксонометричні зображення 4-ьох геометричних тіл. Побудувати точки на їх поверхні. (Формат А3)

Приклад виконання графічної роботи «Геометричні тіла» показано на рис. 2.2. Завдання відповідно до свого варіанту взяти у табл. 2.2.

Аксонометричні проекції геометричних тіл виконати у вказаному виді аксонометрмчного проектування ( ПІ, ПД, ФД).

На призмі, піраміді, конусі, циліндрі спроектувати по 2 точки, на сфері – 1 точку.

Таблиця 2.2 Геометричні тіла

| Варіант                  | Наймену<br>вання<br>фігур | $\sqrt{2}$               | Buð<br>akc.             | варіант            | Наймен<br>цвання<br>фігур | $\sqrt{2}$               | Вид<br>akc.             | варіант  | Найменув<br>ДННЯ<br>фігур | $\sqrt{ }$               | Вид<br>akc.                 | варіант         | Найменув<br><b>ДННЯ</b><br>фігур | $\sqrt{2}$               | Bud<br>akc.                 |
|--------------------------|---------------------------|--------------------------|-------------------------|--------------------|---------------------------|--------------------------|-------------------------|----------|---------------------------|--------------------------|-----------------------------|-----------------|----------------------------------|--------------------------|-----------------------------|
| 1                        | Піраміда                  | $\overline{\mathcal{S}}$ | $\overline{\mathbb{Z}}$ |                    | Призма                    | $\overline{\mathcal{S}}$ | $\overline{\phi}$       | 15       | <b>Конус</b>              |                          | ПД                          |                 | Сфера                            |                          | $\overline{\mathbb{Z}}$     |
|                          | Призма                    | $\overline{\mathcal{E}}$ | ПД                      | $\beta$            | Концс                     |                          | $\overline{\mathbb{Z}}$ |          | Призма                    | $\overline{\mathcal{S}}$ | $\overline{\phi\mathbf{1}}$ | 22              | Конус                            |                          | ПД                          |
|                          | Циліндр                   |                          | ФД                      |                    | Циліндр                   |                          | ПД                      |          | Піраміда                  | $\overline{\mathcal{L}}$ | ПД                          |                 | <i><b>Піраміда</b></i>           | 3                        | ФД                          |
|                          | Сфера                     |                          | $\overline{\mathbb{Z}}$ |                    | Сфера                     |                          | $\overline{\pi}$        |          | Циліндр                   |                          | $\overline{\mathbb{Z}}$     |                 | Призма                           | 5                        | ПД                          |
| $\overline{2}$           | Nipamida                  | 5                        | ФД                      | 9                  | Призма                    | 7                        | ПД                      | 16       | Конус                     |                          | $\overline{\mathbb{Z}}$     | 23              | Сфера                            |                          | ПД                          |
|                          | Призма                    | 4                        | ПД                      |                    | Концс                     |                          | $\overline{\phi}$       |          | Призма                    | $\overline{\mathcal{S}}$ | ПД                          |                 | Конус                            |                          | $\overline{\mathbb{Z}}$     |
|                          | Циліндр                   |                          | $\overline{\pi}$        |                    | Циліндр                   |                          | $\overline{\mathbb{Z}}$ |          | Nipamida                  | $\overline{\mathcal{S}}$ | ФД                          |                 | Піраміда                         | 4                        | ФД                          |
|                          | Сфера                     |                          | ПД                      |                    | Сфера                     |                          | ПД                      |          | Циліндр                   |                          | $\overline{\mathbb{Z}}$     |                 | Призма                           | 5                        | $\overline{\phi\mathbb{Z}}$ |
| $\overline{\mathcal{S}}$ | Піраміда                  | 4                        | ПД                      |                    | Призма                    | 6                        | $\overline{\mathbb{Z}}$ | 17       | Концс                     |                          | ПД                          | 24              | Сфера                            |                          | ПД                          |
|                          | Призма                    | 5                        | ФД                      | 1<br>Ω             | Концс                     |                          | $\overline{\phi}$       |          | Призма                    | 4                        | ПД                          |                 | Концс                            |                          | $\overline{\mathbb{Z}}$     |
|                          | Циліндр                   |                          | $\overline{\mathbb{Z}}$ |                    | Циліндр                   |                          | ПД                      |          | Nipamiða                  | 7                        | $\overline{\phi}$           |                 | <i><b>Nipamida</b></i>           | 5                        | $\overline{\phi\mathbf{1}}$ |
|                          | Сфера                     |                          | $\overline{\mathbb{Z}}$ |                    | Сфера                     |                          | $\overline{\mathbb{Z}}$ |          | Циліндр                   |                          | $\overline{\mathbb{Z}}$     |                 | Призма                           | $\overline{\mathcal{J}}$ | ПД                          |
| 4                        | Nipamida                  | 3                        | ФД                      |                    | Призма                    | $\overline{5}$           | ФД                      | 18       | Конус                     |                          | ФД                          | 25              | Сфера                            |                          | $\overline{\mathbb{Z}}$     |
|                          | Призма                    | Б                        | ПД                      | 11                 | Концс                     |                          | ПД                      |          | Призма                    | 5                        | ПД                          |                 | Концс                            |                          | ПД                          |
|                          | Циліндр                   |                          | ФД                      |                    | Циліндр                   | $\overline{\mathbb{Z}}$  |                         | Піраміда | $\overline{\mathcal{E}}$  | $\overline{\mathbb{Z}}$  |                             | <i>Nipamida</i> | 6                                | ФД                       |                             |
|                          | Сфера                     |                          | $\overline{\mathbb{Z}}$ |                    | Сфера                     |                          | $\overline{\mathbb{Z}}$ |          | Циліндр                   |                          | ПД                          |                 | Призма                           | 3                        | ПД                          |
|                          | Nipamida                  | 4                        | ПД                      |                    | Призма                    | 4                        | ПД                      | 19       | Конус                     |                          | ПД                          | 26              | Сфера                            |                          | ПД                          |
| 5                        | Призма                    | 8                        | ФД                      | 1                  | Концс                     |                          | ФД                      |          | Призма                    | 6                        | ФД                          |                 | Концс                            |                          | $\overline{\mathbb{Z}}$     |
|                          | Циліндр                   |                          | $\pi$                   | 2                  | Циліндр                   |                          | ПД                      |          | Nipamida                  | 5                        | ПД                          |                 | Піраміда                         | 7                        | ФД                          |
|                          | Сфера                     |                          | ПД                      |                    | Сфера                     |                          | $\overline{\mathbb{Z}}$ |          | Циліндр                   |                          | $\overline{\mathbb{Z}}$     |                 | Призма                           | 4                        | ПД                          |
| 6                        | Піраміда                  | 5                        | ФД                      | 1<br>$\mathcal{J}$ | Призма                    | $\overline{\mathcal{S}}$ | ПД                      | 20       | Концс                     |                          | $\overline{\mathbb{Z}}$     | 27              | Сфера                            |                          | $\overline{\mathbb{Z}}$     |
|                          | Призма                    | $\overline{\mathcal{L}}$ | ПД                      |                    | Конус                     |                          | ФД                      |          | Призма                    | 4                        | ПД                          |                 | Конус                            |                          | $\overline{\mathbb{Z}}$     |
|                          | Циліндр                   |                          | ФД                      |                    | Циліндр                   |                          | ФД                      |          | Піраміда                  | $\overline{\mathcal{L}}$ | $\overline{\phi}$           |                 | Піраміда                         | $\overline{\mathcal{S}}$ | $\overline{\phi\mathbb{Z}}$ |
|                          | Сфера                     |                          | $\sqrt{2}$              |                    | Сфера                     |                          | $\overline{\pi}$        |          | Циліндр                   |                          | $\sqrt{2}$                  |                 | Призма                           | 3                        | ПД                          |
| 7                        | Піраміда                  | 3                        | ПД                      |                    | Призма                    | $\overline{5}$           | $\overline{\phi}$       | 21       | Конус                     |                          | $\overline{\phi}$           | 28              | Сфера                            |                          | ПД                          |
|                          | Призма                    | 5                        | ФД                      | 1                  | Концс                     |                          | $\overline{\mathbb{Z}}$ |          | Призма                    | $\overline{\mathcal{L}}$ | ПД                          |                 | Конус                            |                          | $\overline{\mathbb{Z}}$     |
|                          | Циліндр                   |                          | $\overline{\mathbb{Z}}$ | 4                  | Циліндр                   |                          | ПД                      |          | Піраміда                  | 4                        | ПД                          |                 | Піраміда                         | 7                        | ПД                          |
|                          | Сфера                     |                          | ПД                      |                    | Сфе <u>ра</u>             |                          | ПД                      |          | Циліндр                   |                          | $\overline{\mathbb{Z}}$     |                 | Призма                           | 4                        | ПД                          |

n - число сторін багатокутника основи;

D-діаметер основи, D=50;

Н - висота геометричного тіла, Н=60;

ПІ - прямокутна ізометрія;

ПД - прямокутна диметрія;

ФД- фронтальна диметрія

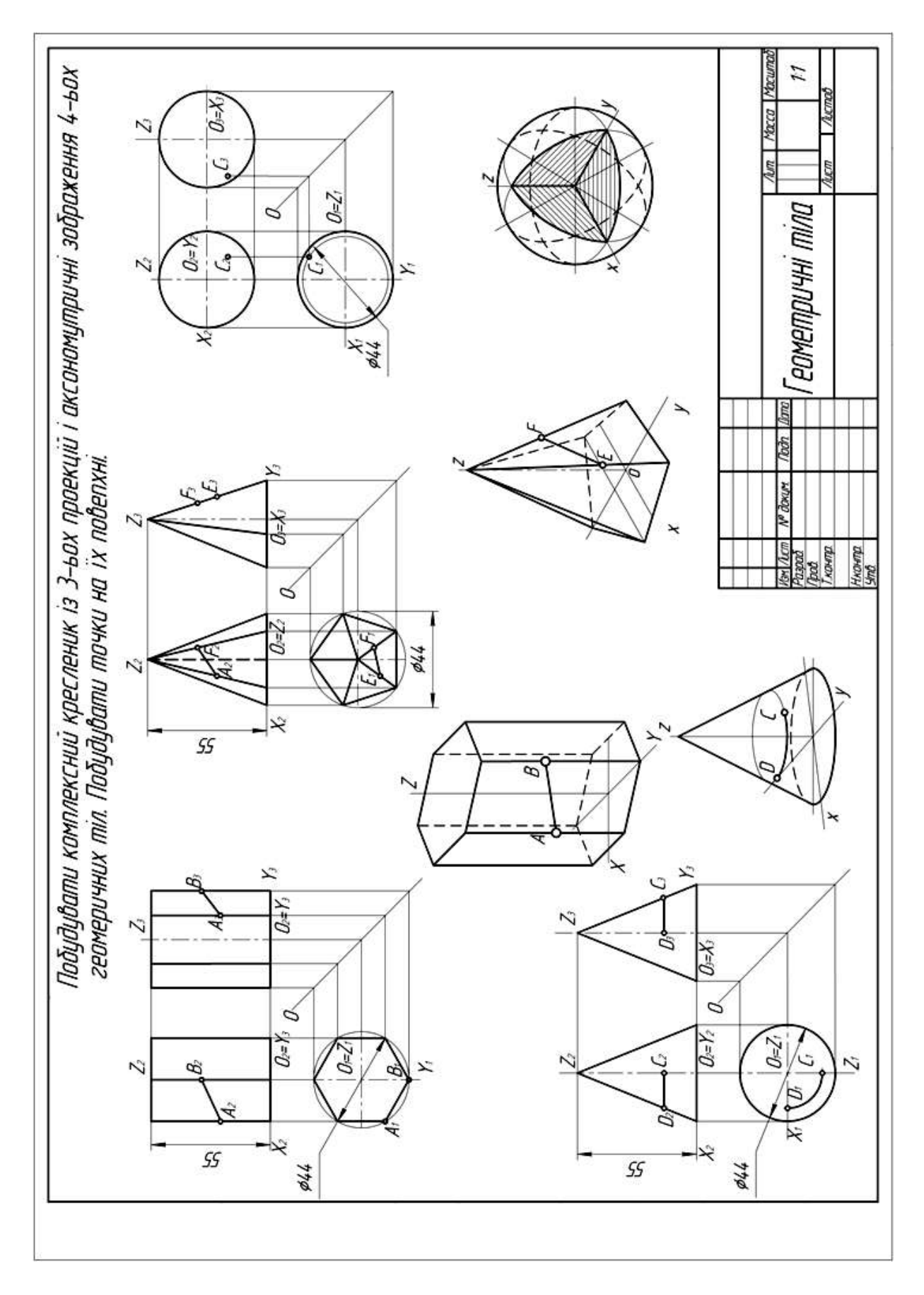

Рис. 2.2. Зразок виконання графічної роботи «Геометричні тіла»

### **2.4. Перетворення проекцій. Метричні задачі. Криві лінії**

### **2.4.1. Способи перетворення проекцій та їх застосування**

Способи перетворення проекцій. Заміна площин проекцій. Обертання навколо осей часткового положення. Плоскопаралельне переміщення. Алгоритм розв'язання позиційних і метричних задач із застосуванням способів перетворення проекцій.

Перетин гранних та кривих поверхонь простих тіл проекціювальною площиною та площиною загального положення. Визначення натуральних величин перерізів. Побудова розгорток зрізаних частин поверхонь.

Перетин прямої лінії з поверхнею. Визначення видимості прямої лінії.

### Графічна робота «**Зрізана фігура»**

**Завдання.** Побудувати комплексний кресленик зрізаної фігури. Знайти натуральну величину перерізу. Побудувати аксонометрію зрізаної фігури. Побудувати розгортку. (Формат А3)

Приклад виконання графічної роботи «Зрізана фігура» показано на рис. 2.3. Завдання відповідно до свого варіанту взяти на стор.25 .

Відповідно до свого варіанту необхідно визначити, яке геометричне тіло ви будете креслити (призму, піраміду, конус, циліндр). За розмірами побудувати три проекції геометричного тіла, перерізати вказаною відповідно до варіанту січною площиною та утворити зрізану фігуру.

Знайти натуральну величину перерізу методом заміни площин проекцій або плоско-паралельного переміщення.

Побудувати аксонометричне зображення зрізаного геометричного тіла в ПІ та розгортку.

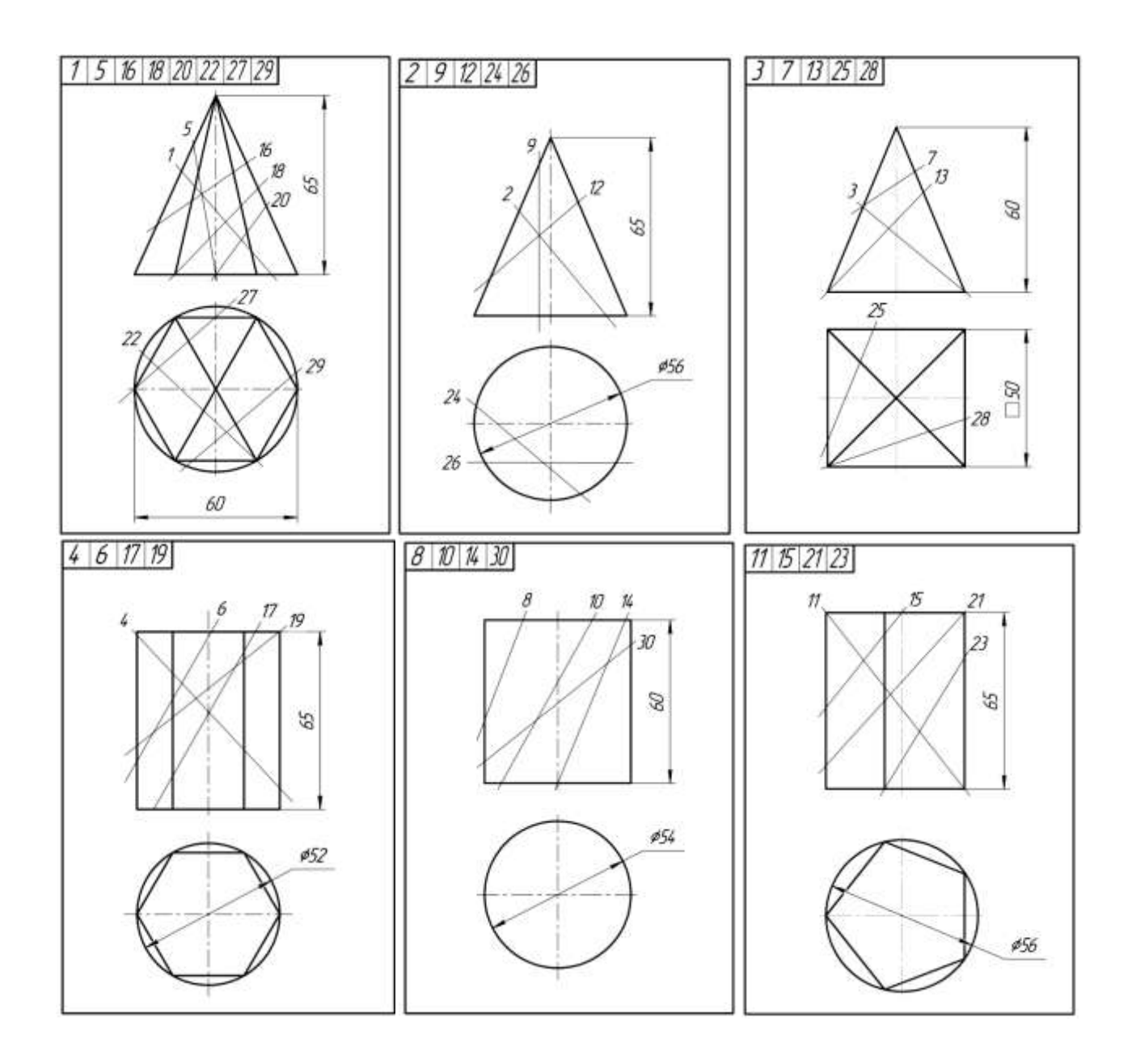

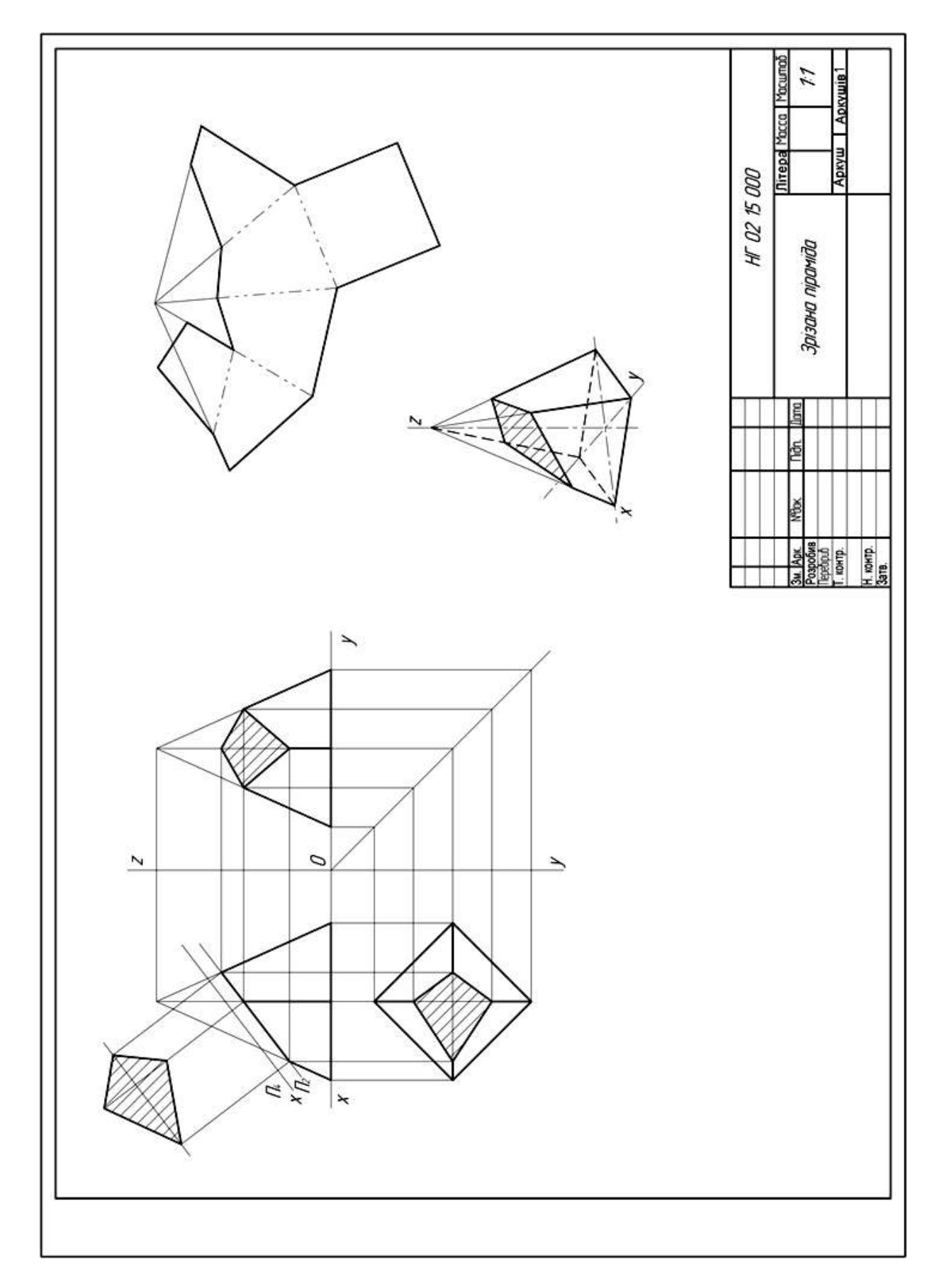

Приклад виконання графічної роботи **«Зрізана фігура».**

### **2.5**.**Поверхні та їх взаємне розташування**

### **2.5.1. Перетин поверхонь**

Перетин гранних та кривих поверхонь простих тіл між собою. Побудова лінії взаємного перетину двох поверхонь, одна з яких проекціювальна. Спосіб допоміжних січних площин. Способи концентричних та ексцентричних сфер. Особливі випадки перетину поверхонь другого порядку.

### Графічна робота **«Перетин поверхонь геометричних тіл»**

**Завдання.** Побудувати комплексний кресленик перетинаючих геометричних тіл. Побудувати лінії переходу між ними (Формат А3) .

Приклад виконання графічної роботи «Перетин поверхонь геометричних тіл» показано на рис. 2.5. Завдання відповідно до свого варіанту взяти на стор.27-31.

При виконанні робіт використати способи допоміжних січних площин, концентричних та ексцентричних сфер.

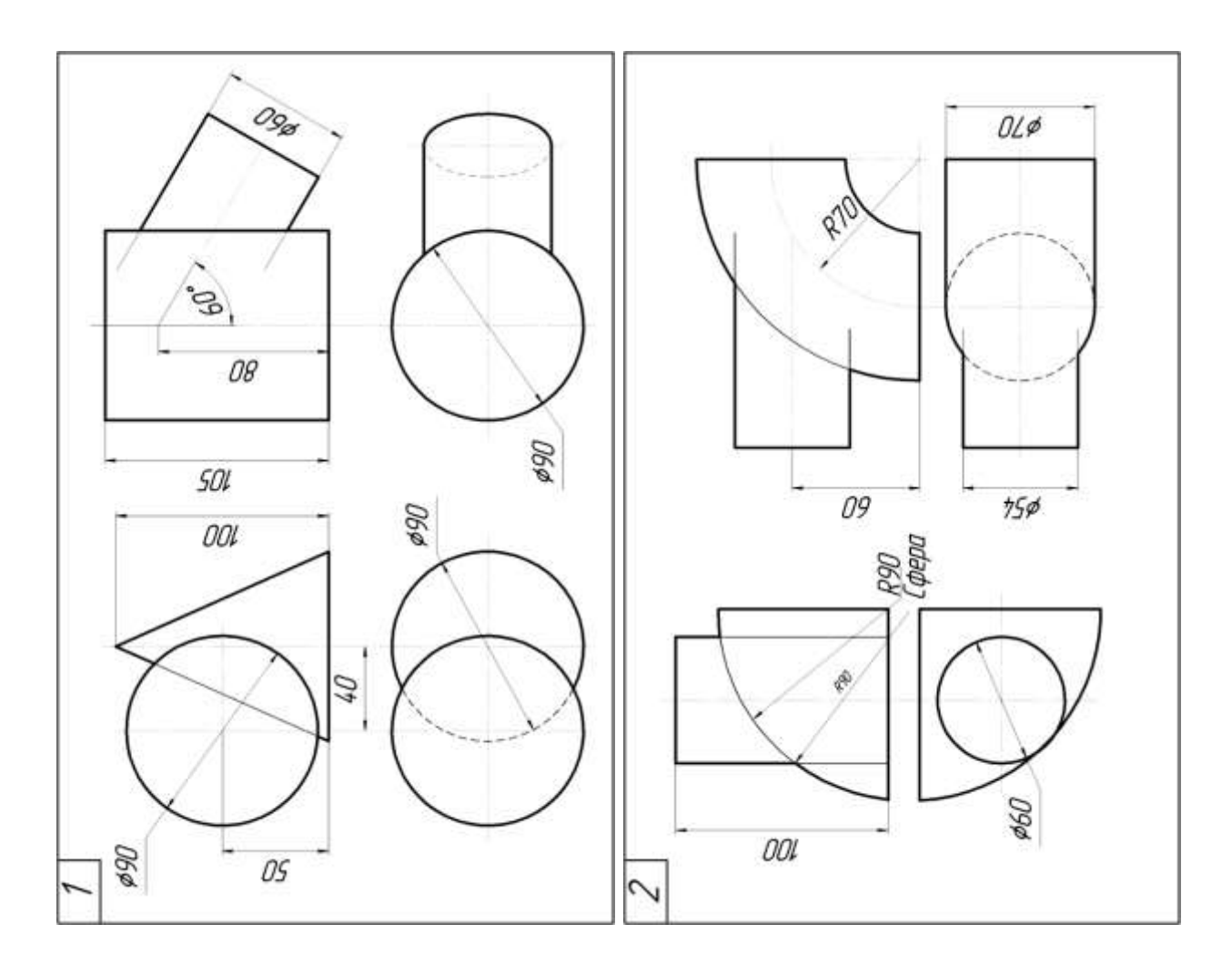

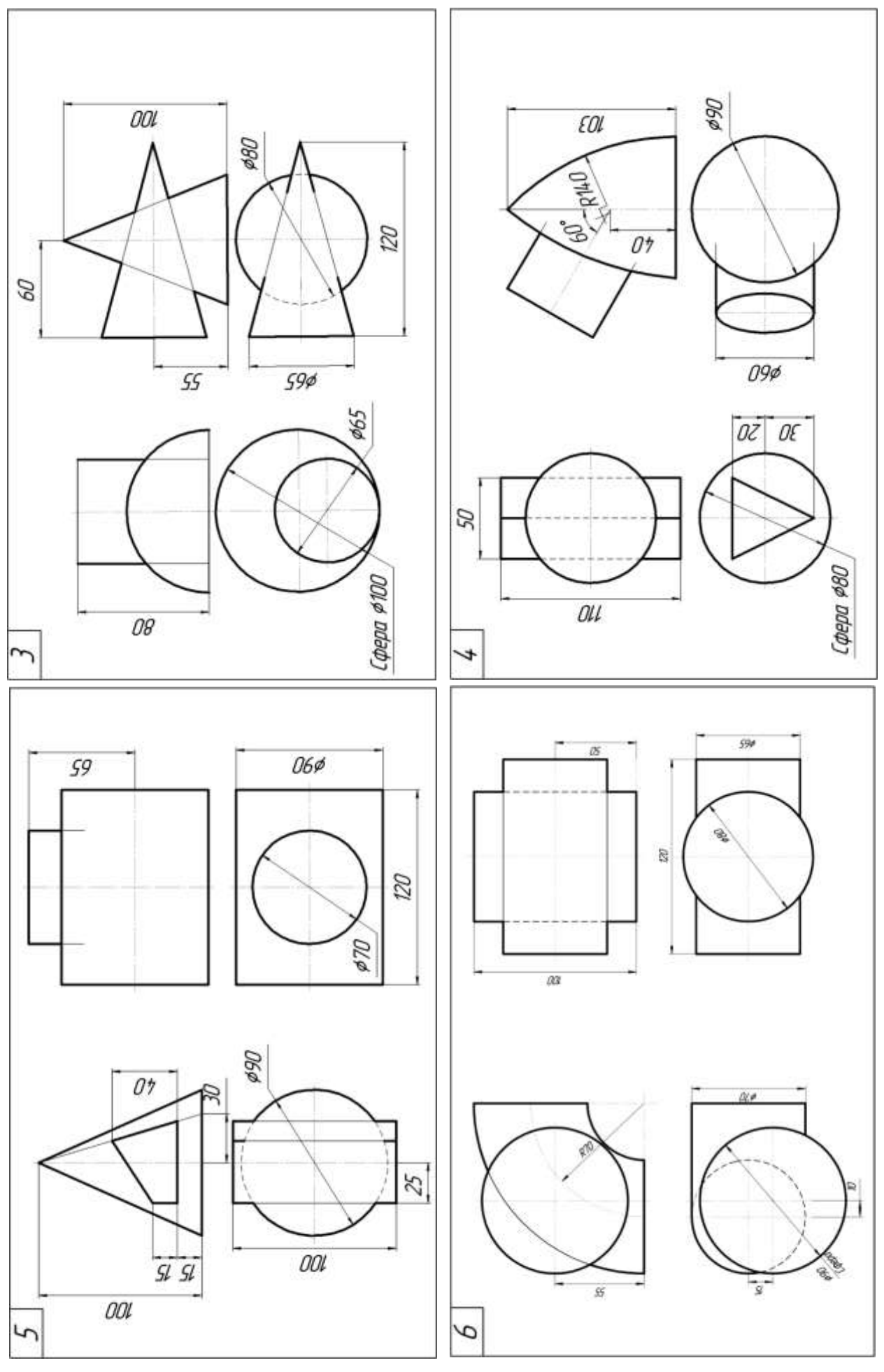

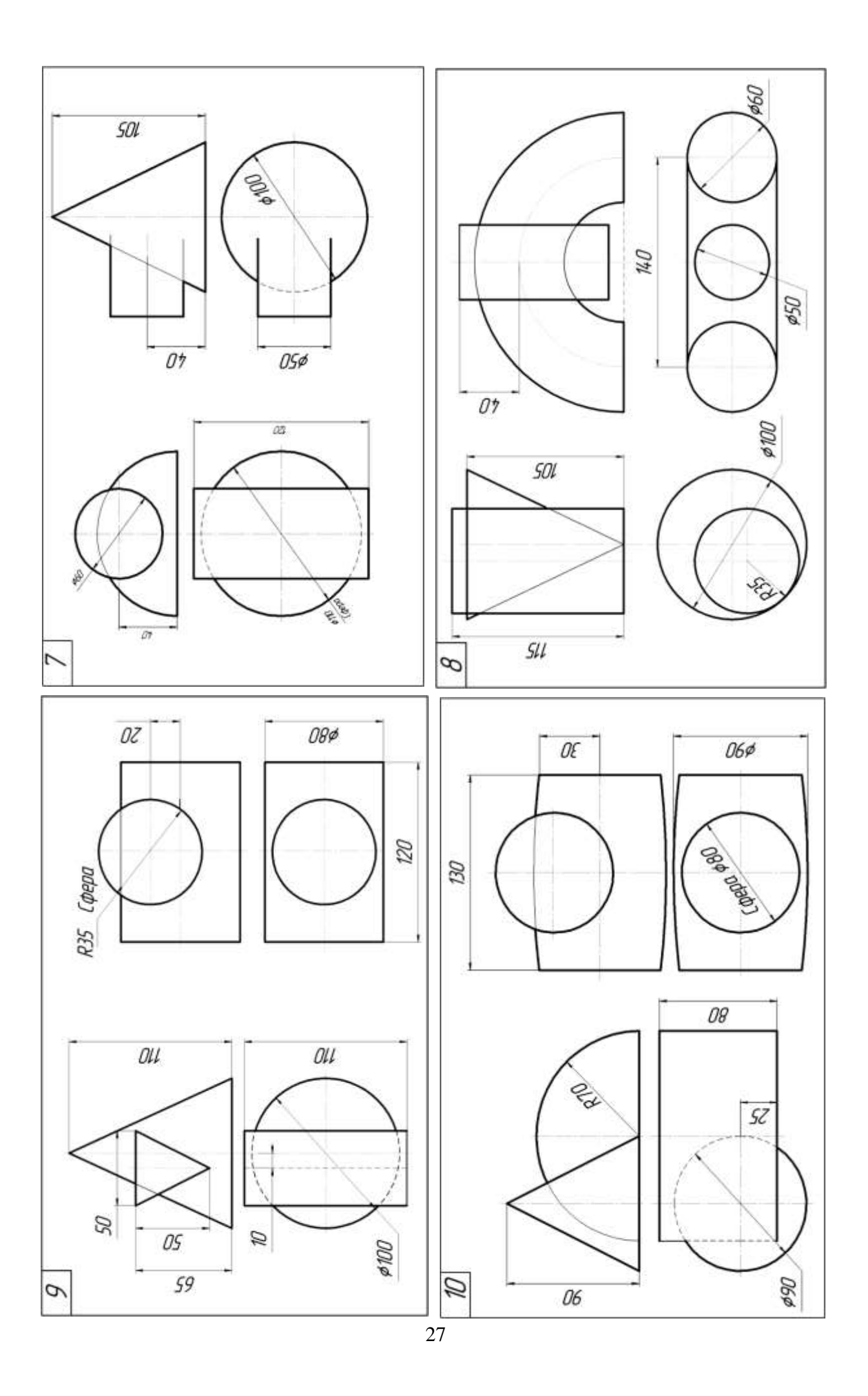

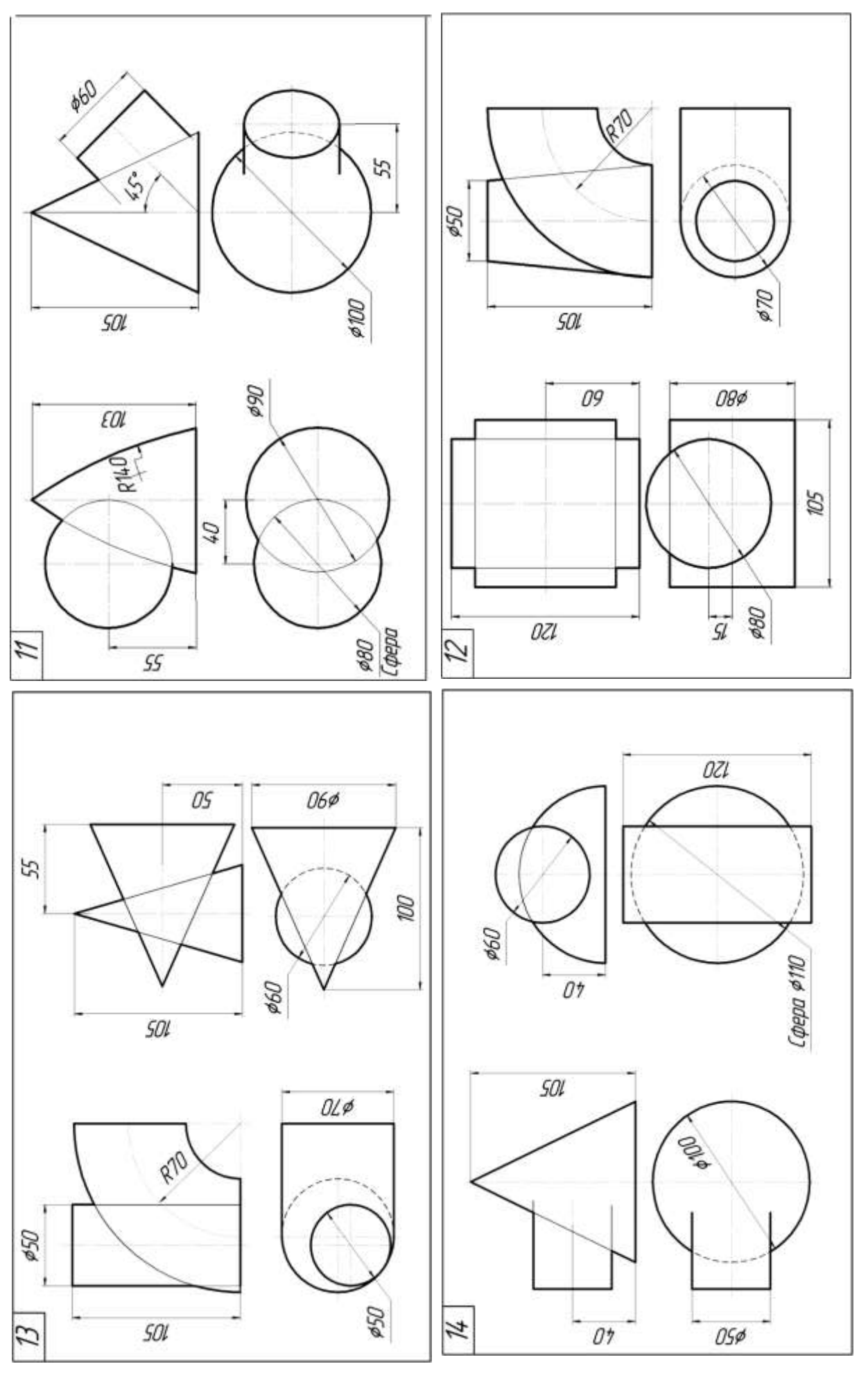

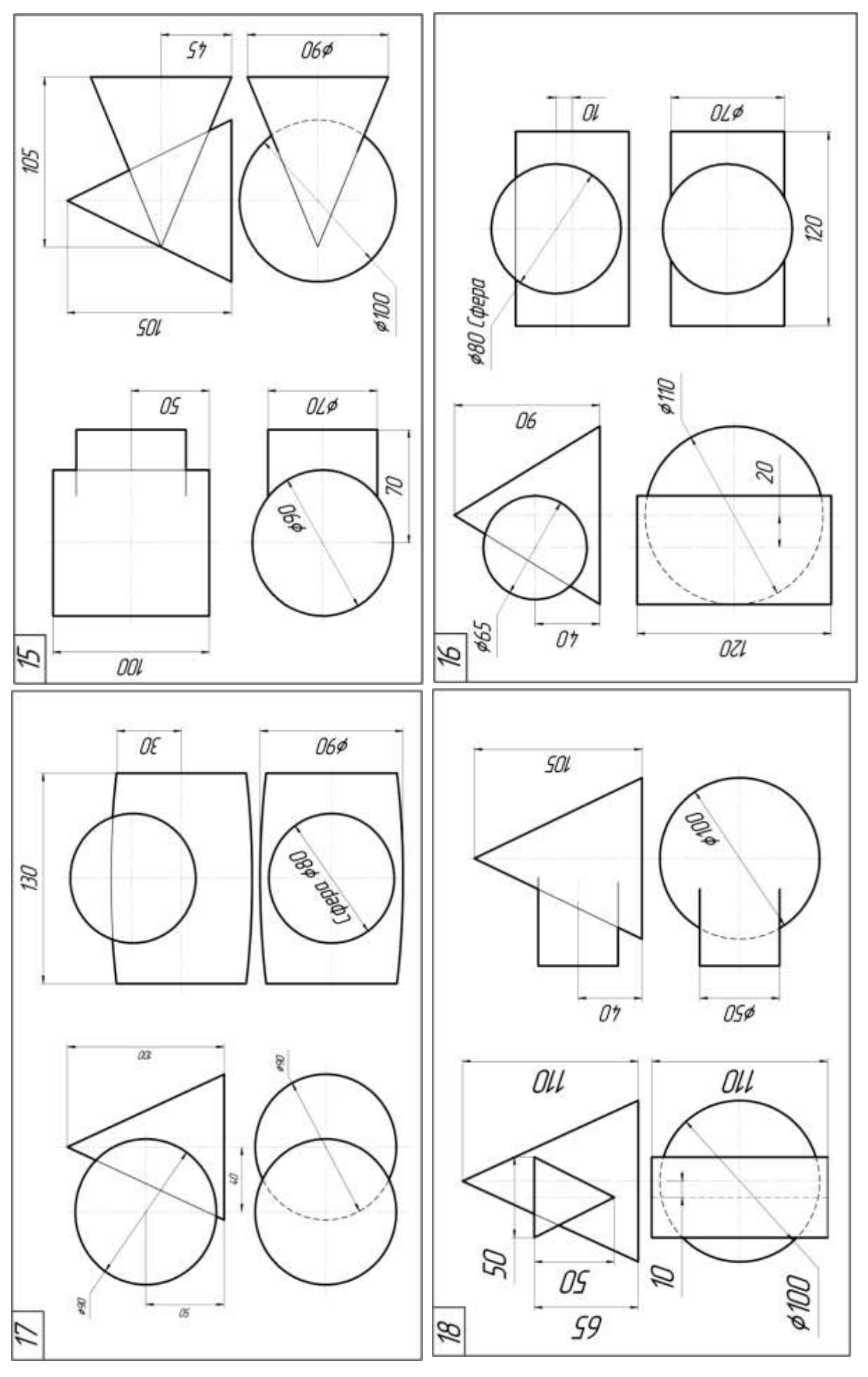

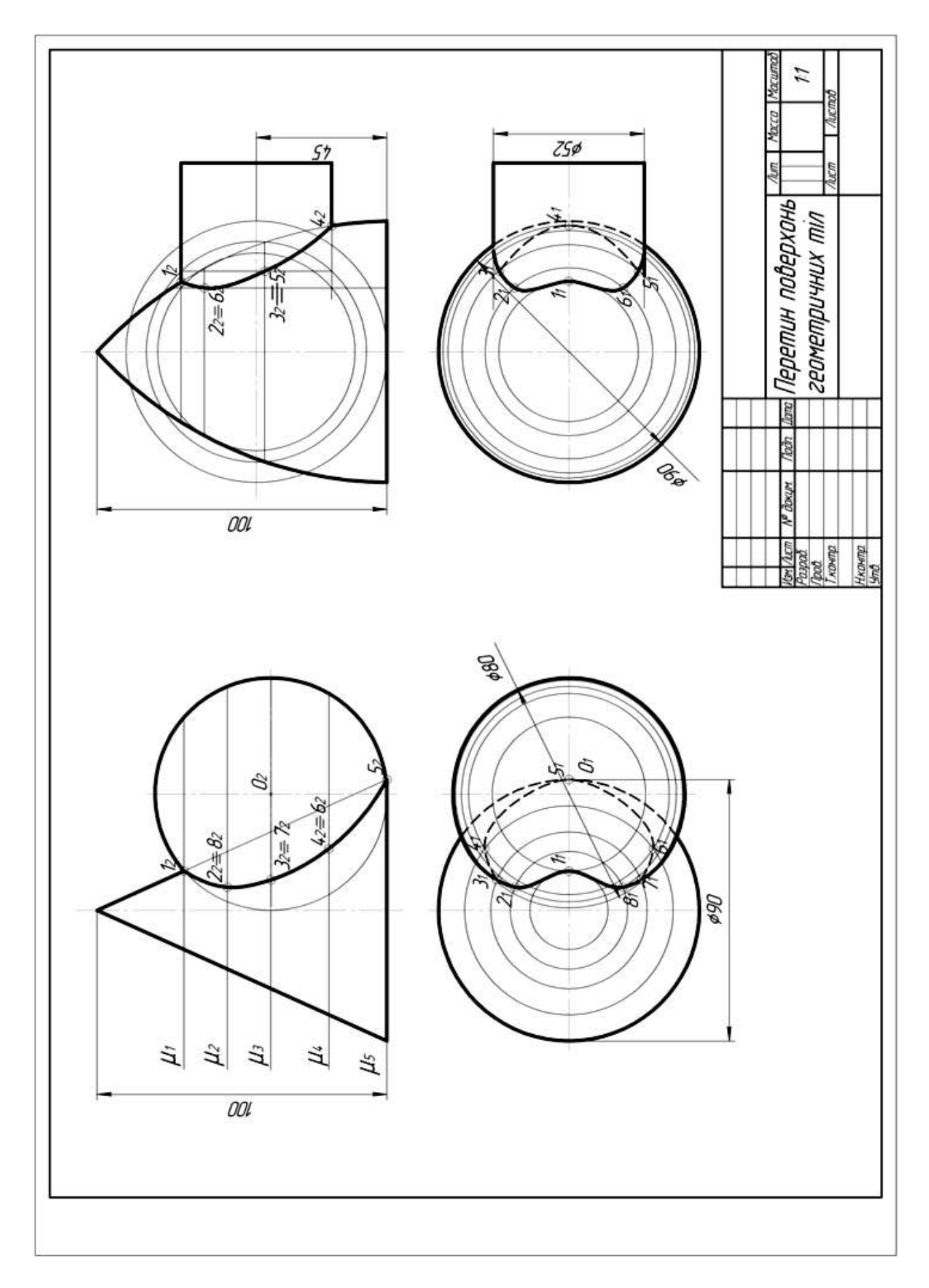

Рис. 2.5

Графічна робота « **Пустотіла модель»**

**Завдання.** Побудувати комплексний кресленик пустотілої моделі. Побудувати лінії переходу між отворами. (Формат А3)

Приклад виконання графічної роботи «Пустотіла модель» показано на рис. 2.4. Завдання відповідно до свого варіанту взяти на стор.33-35 .

Пустотіла модель утворена двома наскрізними отворами, що проходять всередині геометричного тіла. Один – горизонтально, другий – вертикально.

Відповідно до свого варіанту за розмірами викреслити пустотілу модель у двох проекціях. Побудувати третю проекцію та лінії переходу між внутрішніми отворами, що проходять через геометричне тіло.

Для побудови ліній переходу необхідно використати спосіб допоміжних січних площин. У фронтальній площині П2 проводимо допоміжні січні площини I, II, III, … і т.д. Позначаємо точки перетину горизонтального отвора із вказаними січними площинами 12, 22, 32, … Знаходимо точки перетину в площині П1. Для їх знаходження будуємо січні площини конуса та проектуємо кожну точку на відповідну січну площину, позначаємо 11, 21, 31, … Сполучивши проекції точок у профільній площині П3 знаходимо проекції точок 13, 23, 33, … Будуємо лінії переходу отворів. Внутрішні лінії переходу будуємо по точкам А, В, С.

![](_page_30_Picture_6.jpeg)

![](_page_31_Figure_0.jpeg)

![](_page_32_Figure_0.jpeg)

Приклад виконання графічної роботи **«Пустотіла модель»**

![](_page_33_Figure_1.jpeg)

## **3. ТЕХНІЧНИЙ РИСУНОК**

**Технічний рисунок** - спрощене зображення предмета в аксонометричній проекції, виконане від руки, без допомоги креслярських інструментів.

Призначення технічного рисунка. Особливості виконання технічного рисунка. Техніка зображення плоских фігур, геометричних тіл. Відтінення поверні предметів.

Вправи. Виконання технічних рисунків плоских фігур.

**Завдання**. На форматі А4 накреслити три проекції моделі. Проставити розміри. Виконати технічний рисунок. Нанести світлотіні. (Формат А4)

Приклад виконання графічної роботи №4 «Модель» показано на рис. 3.1. Завдання відповідно до свого варіанту взяти на стор. 38-40.

![](_page_34_Figure_6.jpeg)

Рис. 3.1

![](_page_35_Figure_0.jpeg)

![](_page_36_Figure_0.jpeg)

![](_page_37_Figure_0.jpeg)

### **СПИСОК ЛІТЕРАТУРИ**

- 1. Ванін В.В., Перевертун В.В.,Надкернична Т.М., Васюк Г.Г. Інженерна графіка. -.: Видавнича група ВHV, 2009. - 400 с.
- 2. Михайленко В.Є., Ванін В.В., Ковальов С.М.Інженерна графіка: підручник для студентів вищих закладів освіти / За ред.. В.Є.Михайленка.- К.: Каравела, 2003. – 288 с.
- 3. Нарисна геометрія. Робочий зошит для лекцій та лабораторних занять. Обухова В.С., Пилипака С.Ф., Несвідомін В.М. К.: Редакційно-видавничий відділ НУБі $\Pi$ . – 73 с.
- 4. Хаскин А.М. Черчение. К.: Вища школа, 1985. 447 с.